## Tipus Abstractes de Dades Lineals

### Lluís Alsedà

Departament de Matemàtiques Universitat Autònoma de Barcelona http://www.mat.uab.cat/∼alseda

### abril 2015

(vers. 4.0.0)

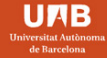

**DEPARTAMENT DE MATEMÀTIQUES** 

# Continguts

<span id="page-1-0"></span>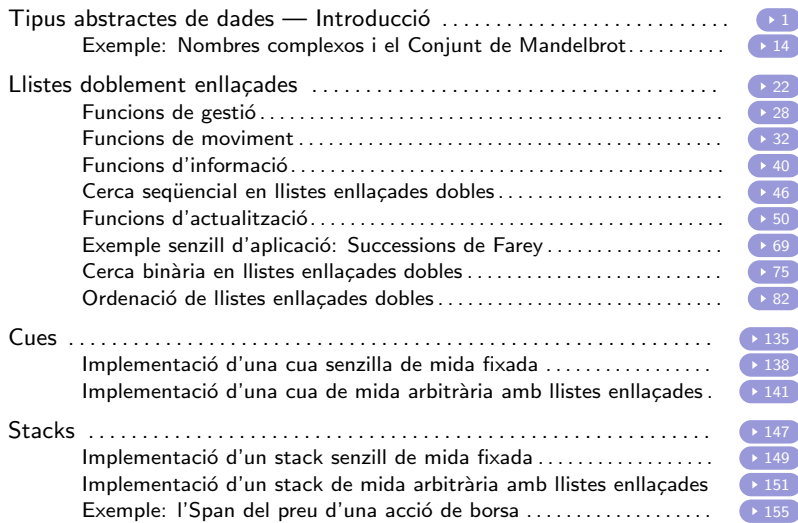

# *<u>Index</u>*

- **4** Introducció
- <sup>2</sup> Exemple: el tipus de dades int del C
- **3** Un exemple general
- <sup>4</sup> Especificació dels TAD
- **6** Implementació dels TAD
- **6** Us dels TAD
- **1** Un exemple (incomplet): Nombres complexos
- <span id="page-2-0"></span>**8** Tipus de TAD

Amb l'aparició dels llenguatges de programació estructurats a la dècada dels 60 sorgeix el concepte de *tipus de dades* definit com un conjunt de valors que serveix de domini de certes operacions.

En aquests llenguatges  $(C,$  Pascal i similars), els tipus de dades serveixen sobretot per classificar els objectes dels programes (variables, paràmetres i constants) i determinar quins valors poden prendre i quines operacions hi són aplicables.

Aquesta noció, però, es va revelar insuficient atès que l'ús de les dades dins dels programes no coneixia altra restricció que les imposades pel compilador, la qual cosa era molt inconvenient en els nous tipus de dades definits per l'usuari, sobretot perquè no es restringia de cap manera el seu àmbit de manipulació.

Per solucionar aquesta mancança es va introduir el concepte de Tipus Abstracte de Dades (TAD), que considera un tipus de dades no només com el conjunt de valors que el caracteritza sinó també com les operacions que s'hi poden aplicar, juntament amb les propietats que determinen inequívocament el seu comportament.

En realitat, el concepte de TAD ja existeix en els llenguatges de programació estructurats sota la forma dels tipus predefinits, que es poden considerar com tipus abstractes amb un lleuger canvi d'enfocament.

La definició del TAD corresponent consisteix a determinar:

- Quins són els seus valors: tots aquells nombres enters dins l'interval [minint, maxint].
- · Quines són les seves operacions: la suma, la resta, el producte, el quocient i el residu de la divisió.
- Quines són les propietats que compleixen aquestes operacions: n'hi ha moltes; per enumerar-ne algunes:  $a + b = b + a$ ,  $a * 0 = 0$ , etc.

Es pot definir un tipus abstracte de dades com un conjunt de valors sobre els quals s'aplica un conjunt donat d'operacions que compleixen determinades propietats.

### abstracte prové d'abstracció

Els valors d'un tipus poden ser manipulats mitjançant les seves operacions si se saben les propietats que aquestes compleixen, sense que sigui necessari cap més coneixement sobre el tipus; en concret, la seva implementació a la màquina és absolutament irrellevant.

Dit en altres paraules, la manipulació dels objectes d'un tipus només depèn del comportament descrit a la seva especificació i és independent de la seva implementació

Qualsevol programa escrit en aquest llenguatge pot efectuar l'operació  $x + y$  (essent x i y dues variables enteres) amb la certesa que sempre calcularà la suma dels objectes  $x$  i y, independentment de la representació interna dels enters a la màquina que està executant el programa (complement a 2, signe i magnitud, etc.) perquè, sigui quina sigui, la seva definició, el  $\mathsf C$ assegura que la suma es comporta d'una manera determinada.

Aquesta característica s'anomena *independència de la* representació i dota els programes de robustesa.

La importància dels TAD apareix en considerar la seva aplicació per a crear nous tipus de dades. Imaginem que en una aplicació de l'àmbit de l'enginyeria, cal treballar amb el tipus dels números complexos. Si es defineix un TAD per als números complexos, cal determinar el següent:

- El domini de valors del tipus: tots els números complexos de parts real i imaginària de tipus real i compreses en l'interval [minreal, maxreal].
- Les operacions que es poden aplicar sobre el valor del tipus. El nostre coneixement dels números complexos identifica la suma, la resta, etc., si bé el context de l'aplicació pot fer que se n'hi introdueixi alguna de nova.
- Les propietats que compleixen aquestes operacions. Les pròpies d'aquests números.

L'aplicació en qüestió podrà utilitzar aquest nou TAD sense conèixer cap detall de la seva representació. És a dir, l'expressió suma(a, b), essent a i b dues dades d'aquest TAD i essent suma l'operació de sumar dos complexos, es comportarà de la manera esperada independentment de si els números complexos es representen en notació binomial, polar o com sigui. Es a dir, la manipulació dels complexos depèn de la seva especificació i és independent de la seva implementació.

L'especificació d'un TAD li dóna nom, introdueix les seves operacions i en fixa el comportament. La llista d'operacions del TAD s'anomena signatura o interfície del TAD. Per a cada operació, se'n diu el nom, el tipus dels seus paràmetres i el tipus del valor que retorna; de tot això també se'n diu signatura o interfície, però ara d'una operació. El comportament es pot determinar de diferents maneres: mitjançant comentaris informals, barrejant explicacions informals i formals, emprant notacions gràfiques o mitjançant especificacions totalment formals.

Per tal que sigui útil, una especificació ha de ser:

- precisa: només ha de dir allò realment imprescindible,
- general: adaptable a diferents contextos,
- llegible: que serveixi com a instrument de comunicació entre l'especificador i els usuaris del tipus, d'una banda, i entre l'especificador i l'implementador, de l'altra i

no ambigua: que eviti posteriors problemes d'interpretació.

L'especificació del tipus, que és única, defineix totalment el seu comportament a qualsevol usuari que el necessiti. Segons el seu grau de formalisme, serà més o menys fàcil d'escriure i de llegir i més o menys propensa a ambigüitats i incompleteses.

Implementació dels TAD: determina una representació per als valors del tipus i codifica les seves operacions a partir d'aquesta representació

La implementació d'un TAD determina una representació dels valors d'aquest i la codificació de les operacions segons aquesta representació. La representació consistirà a escollir el següent:

- <sup>1</sup> una estructura de dades adequada per a l'especificació donada mitjançant vectors, tuples, estructures i similars;
- <sup>2</sup> un predicat de correctesa anomenat *invariant de la* representació (aquest predicat estableix quines configuracions de l'estructura de dades són vàlides i quines són prohibides).

Es molt important triar una estructura de dades adequada atesos ´ els requisits d'utilització del TAD, principalment pel que fa a l'eficiència en temps i espai.

Implementació dels TAD: determina una representació per als valors del tipus i codifica les seves operacions a partir d'aquesta representació

Es fa usant un llenguatge de programació convencional.

Per tal que sigui útil, una especificació ha de ser:

estructurada: per facilitar-ne el desenvolupament,

eficient: per optimitzar l'ús de recursos del computador, llegible: per facilitar-ne la modificació i el manteniment.

Una vegada definit el TAD, es pot fer servir de la mateixa manera que s'utilitza un tipus de dades predefinit, més enllà de certes diferències notacionals que hi pugui haver. És a dir, se'n poden declarar variables, paràmetres, utilitzar-los en altres tipus, etc.

La programació amb TAD comporta certes propietats beneficioses:

Abstracció: Els programes poden fer servir el TAD coneixent només la seva semàntica i desconeixent els detalls de la seva implementació

Correcció: Els TAD es poden utilitzar com a unitats en el procés de prova de programes, cosa que facilita la detecció i correcció d'errors

Eficiència: Els TAD es poden implementar de manera diferent en cada context d'ús, cosa que n'afavoreix un comportament òptim.

# Un exemple (incomplet): Nombres complexos

#### Declaració

typedef struct { double re, im; } complex; typedef struct { double r, theta; } polarcomplex;

#### Funcions de manipulació i conversió

```
complex init(double x, double y) { complex t;
   t.re = x; t.in = y;
  return t;
}
void show(complex a) {
  printf("Xf + Yf i\n", a.re, a.im);
}
double real(complex a) { return a.re; }
double imag(complex a) { return a.im; }
double modulus(complex a) {
  return sqrt(a.re * a.re + a.in * a.in);
}
complex chngsign(complex a) {
   a.re = -a.re; a.im = -a.im;
   return a;
}
complex conj(complex a) \{a, im = -a, im: return a:\}
```
#### Nota

chngsign, conj i reciprocal funcionen sense modificar el valor d'entrada degut a que en  $C$  els paràmetres es passen a les funcions per valor.

#### Funcions aritmètiques bàsiques

```
complex add(complex a, complex b) { complex t;
   t.re = a.re + b.re;
   t \cdot im = a \cdot im + b \cdot imreturn t;
}
complex subtract(complex a, complex b) {
   return add(a, chngsign(b));
}
complex mult(complex a, complex b) { complex t;
   t.re = a.re * b.re - a.in * b.in;t.in = a.re * b.in + a.in * b.re;
   return t;
}
complex reciprocal(complex a) {
   double modsq = a.re * a.re + a.im * a.im;
   a.re / = modsq; a.im = -a.im/modsq;
   return a;
}
complex quo(complex a, complex b) {
  return mult(a, reciprocal(b));
}
```
# Un exemple (incomplet): Nombres complexos

#### Conversió a polars i la funció

```
complex polarcomplextocomplex(polarcomplex u){ complex t;
   t.re = u.r * cos(u,theta):
  t.in = u.r * sin(u.theta):
  return t;
}
polarcomplex complextopolar(complex a){ polarcomplex u;
  u.r = modulus(a);
  u. theta = atan2(a.in.a. re):
  return u;
}
complex complexpow(complex a, int n){ polarcomplex u;
  switch ( n ) {
    case 0: return init(1.0, 0.0); break;
    case 1: return a; break;
    case -1: return reciprocal(a); break;
    case 2: return mult(a,a); break;
    case -2: return reciprocal(mult(a,a)); break;
    case 3: return mult(a,mult(a,a)); break;
    case -3: return reciprocal(mult(a,mult(a,a))); break;
   default:
     u = complextopolar(a);
     u.r = pow(u.r, n); u.theta = n*u.theta;return polarcomplextocomplex(u);
     break;
  }
}
```
# Exemple: El conjunt de Mandelbrot de  $z^2+c$

Denotem 
$$
p_c(z) = z^2 + c
$$
amb  $z, c \in \mathbb{C}$ .

Estem interessats en iterar  $p_c(z)$ . Així denotem

$$
p_c^{n+1}(z) := p_c(p_c^n(z)) \quad \text{per} \quad n \geq 0.
$$

Per completesa,  $P_c^0(z) = z$  i, així,  $P_c^1(z) = P_c(z)$ .

El conjunt de Mandelbrot es defineix com el conjunt dels  $c \in \mathbb{C}$ tals que la successió de mòduls dels iterats de 0 és afitada (zona negra a la figura de la pàgina següent). És a dir, existeix M tal que  $|P_c^n(0)| \leq M$  per a tot  $n \in \mathbb{N}$ .

Es pot veure que la successió de mòduls dels iterats de 0 és no afitada si i només si el mòdul de  $p_{c}^{n}(0)$  és més gran que 2 per algun  $n$ . Es a dir, el conjunt de Mandelbrot es pot definir com:

 $\{c \in \mathbb{C} \colon |P_c^n(0)| \leq 2 \text{ per a tot } n \geq 0\}.$ 

# El conjunt de Mandelbrot a partir del fitxer de resultats

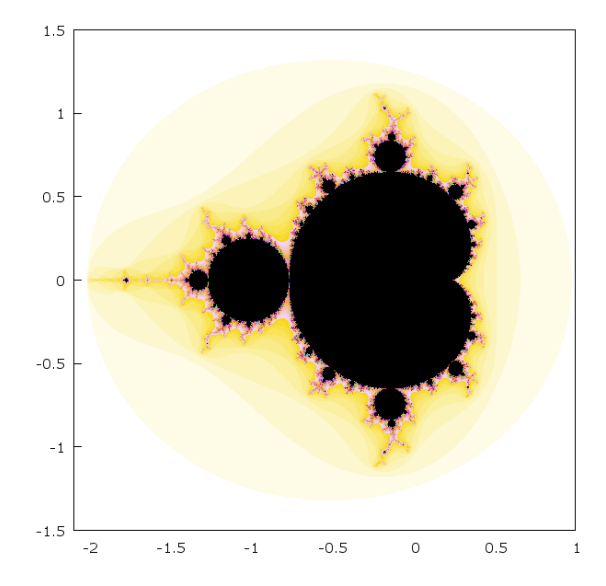

## Càlcul del conjunt de Mandelbrot

Observem que  $P_c(0) = c$  i que  $|0| = 0 < 2$ . Per tant,

$$
\begin{aligned} \{c \in \mathbb{C} \colon |P_c^n(c)| \leq 2 \text{ per a tot } n \geq 0\} &= \\ \{c \in \mathbb{C} \colon |c| \leq 2 \text{ i } |P_c^n(c)| \leq 2 \text{ per a tot } n \geq 1\}. \end{aligned}
$$

Donat que no podem fer una quantitat infinita d'iterats definim el conjunt de Mandelbrot aproximat com el conjunt

$$
\{c \in \mathbb{C} \colon |c| \leq 2 \text{ i } |P^n_c(c)| \leq 2 \text{ per } n=1,2,\ldots,\texttt{MAXIT}-1\}
$$

per un valor MAXIT prou gran.

El programa de la plana següent fa aquest calcul: per a cada punt  $c = x + iy$  tal que  $|x + iy| < 2$  escriu x, y i el nombre  $n < MAXIT$ tal que  $|P_c^n(c)| > 2$  o  $n=$ MAXIT si això no ha passat (aquests darrers punts són els que formen part del conjunt de Mandelbrot aproximat).

Notem a més que  $|z|=|\overline{z}|$  i  $\overline{z}\cdot\overline{z}=\overline{z\cdot z}$ . Per tant,  $P^n_c(c)=\overline{P^n_{\overline{c}}(\overline{c})}$ i  $|P^n_c(c)|=|P^n_{\overline{c}}(\overline{c})|$ . És a dir, el conjunt de Mandelbrot és simètric respecte de l'eix real i solament cal calcular-lo pels punts de la forma  $x + iy$  amb  $y \ge 0$  i  $|x + iy| \le 2$ . El programa implementa aquesta simplificació i en escriure x, y i n també escriu  $x$ ,  $-y$  i n. Aquesta darrera  $n$  és correcta per la simetria que acabem d'explicar.

La figura s'ha obtingut a partir del fitxer de resultats dibuixant en negre els punts del conjunt de Mandelbrot ( $n = MAXIT$ ), en blanc els punts amb  $n = 2$  i en gradient de color de negre a blanc els altres valors de n: més fosc més iterats es necessiten per a escapar i, per tant, mes "aprop" del conjunt de Mandelbrot. El dibuix s'ha obtingut a partir del fitxer de resultats amb el programa gnuplot.

# Exemple: El conjunt de Mandelbrot de  $z^2+c$

```
#include <stdio.h>
#include <math.h>
#define pas 0.001
typedef struct { double re, im; } complex;
complex init(double x, double y) { complex t; t.re = x; t.im = y; return t; }
double modulus(complex a) { return sqrt(a.re * a.re + a.im * a.im); }
complex add(complex a, complex b) { complex t; t.re=a.re + b.re; t.im=a.im + b.im; return t; }
complex mult(complex a, complex b) { complex t;
   t.re = a.re * b.re - a.im * b.im;
   t.in = a.re * b.in + a.in * b.re;return t;
}
#define MAXIT 255
unsigned char mand(complex c) { register unsigned char i=1; complex z = c;
    do \{z = \text{add}(\text{mult}(z, z), c): i++; \} while (\text{modulus}(z) \le 2.0 \& i \le \text{MAXIT});
   return i;
}
void main() {
 double x, y;
 for (x=-2.0; x \le 2.0; x += pas)for (y=0.0; y \le 2.0; y += pas){
        unsigned char niter = mand(int(x,y));printf("%lf %lf %u\n", x, y, niter);
        printf("%lf %lf %u\n", x, -y, niter);
    }
  }
}
                                                                    El fitxer de resultats
                                                                       ..............
                                                                    -1.170000 0.197000 94
                                                                    -1.170000 -0.197000 94
                                                                    -1.170000 0.198000 106
                                                                   -1.170000 -0.198000 106
                                                                   -1.170000 0.199000 35
                                                                   -1.170000 -0.199000 35
                                                                    -1.170000 0.200000 29
                                                                         ..............
```
# Exemples de TAD de manipulació de dades

- Stacks (piles),
- o Cues.
- **Llistes enllaçades,**
- Arbres,
- **•** conjunts,
- funcions (mantenen relacions entre elements de dos dominis: la clau i l'abast),
- Arrays associatius,
- Vectors esparsos i matrius esparses
- $\bullet$  etc

# Index: Llistes doblement enllaçades

- **4** Introducció
- <sup>2</sup> Estructura i elements de les llistes
- <sup>3</sup> Operacions base de les llistes
- <sup>4</sup> Funcions de gestió: Declaració; Inicialització (InicialitzaLlista); BorraLlista; OrdenaIndex; MergeSort
- <sup>5</sup> Funcions de moviment: InicideLlista; FinaldeLlista; SaltaN; DeSaltaA; Nth; seguent; anterior; recorregut seqüencial endavant estàndard
- **6** Funcions d'informació: EsBuida; Llargada; ImprimeixNode; ImprimeixLlista; pertany;
- **O** Cerca en llistes enllaçades dobles: CercaSequencial (diverses); CercaBinaria

<span id="page-23-0"></span>continua...

# Index: Llistes doblement enllaçades (cont.)

- <sup>8</sup> Funcions d'actualització: InsereixNodeInicial (push); InsereixNodeFinal; InsereixEntreNodes; BorraNode
- <sup>9</sup> Funcions d'actualització derivades: InsereixNodeabans; InsereixNodedespres; BorraNodeInicial (pop); BorraNodeFinal
- <sup>10</sup> Exemple: Inserció d'un node a un lloc determinat per mantenir una ordenació (cerca numèrica)
- **11** Exemple senzill d'aplicació (de llistes simples): Successions de Farey
- <sup>2</sup> Ordenació de llistes enllaçades dobles:
	- Creant un índex d'ordenació (vector d'apuntadors a estructures): CreaIndex i reordenant la llista usant un vector d'apuntadors a estructures intermedi: OrdenaUsantIndex
	- · Merge Sort recursiu: la funció MergeSortRecursiu i Merge Sort no recursiu: la funció MergeSort

## **Introducció**

Una llista enllaçada és una col·lecció d'elements disposats seqüencialment que permet la inserció i eliminació d'elements en qualsevol lloc de la seqüència.

En una llista enllaçada podem inserir i eliminar nodes sense haver de conèixer la mida de la llista i de les dades. L'eina que permet el funcionament d'aquest mecanisme és la de reservar i alliberar els espais de memòria dels nodes mitjançant l'assignació dinàmica.

En l'ús de les llistes dinàmiques cal sempre tenir present fer la reserva de memòria com a pas previ a la creació d'un node i d'alliberar-la en el moment en què un node desapareix.

Les llistes enllaçades poden ser simples i dobles. En una llista simple, de cada node solament podem saltar al següent. Per tant, solament podem recórrer la llista endavant. En una llista doblement enllaçada, de cada node podem saltar al posterior i a l'anterior. Per tant, podem recórrer la llista tan endavant com endarrere.

En aquestes notes estudiarem el cas més complet de les llistes doblement enllaçades, ja que el cas simple n'és una particularització.

No contemplarem el cas de llistes circulars.

## Estructura i elements de les llistes

 $\bullet$  Una llista no buida està composada per una successió ordenada de nodes amb un *primer node* i un *darrer node*.

Usualment els nodes s'implementen com estructures (struct).

Cada una d'aquestes estructures, apart de contenir les dades pròpies del node, conté un o mes apuntadors a estructures del mateix tipus que serveixen per a relacionar els elements de la llista.

● Tota llista comença a un apuntador al primer element de la llista. Aquest apuntador és l'element bàsic d'accés a la llista (clau de la llista). La seva preservació és fonamental per accedir a la llista.

Per facilitat d'ús també es pot declarar i mantenir (actualitzar) un apuntador al darrer element de la llista per accedir-hi en ordre seqüencial invers.

- Tot node de la llista té un apuntador seg que apunta al node següent a la llista. En el cas del darrer node, que no té següent, seg = NULL. Per tant, el darrer node és l'únic amb aquesta propietat.
- Tot node de la llista té un apuntador prev que apunta al node anterior a la llista. En el cas del primer node, que no té anterior,  $prev = NULL$ . Per tant, el primer node és l'únic amb aquesta propietat.

## Operacions base de les llistes

Les operacions base necessàries per a gestionar usar i mantenir una llista enllaçada, que formen part de l'especificació completa del TAD llista enllaçada doble, són (entre altres):

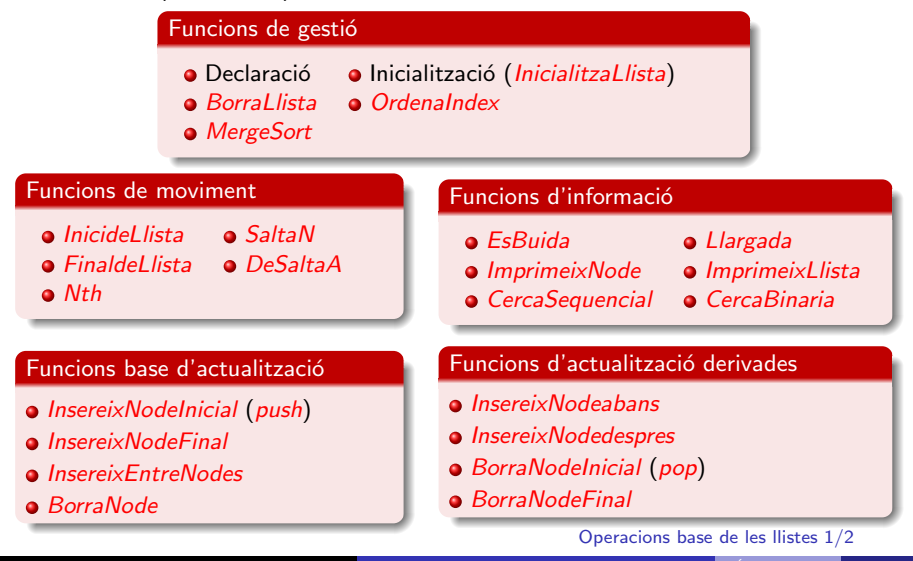

Per a desenvolupar i il·lustrar els procediments i algorismes citats usarem un exemple concret: La gestió d'una llista d'alumnes amb les seves notes.

### Per a fixar idees

usem una base de dades (fitxer) d'alumnes com, per exemple:

### dadesalumnes.dat

Pere;Barniol Serra;3.5;6.6 Joan;Lopez Garcia;8.4;5.5 Ramon;Marti Perez;6.3;7.4 Maria;Barniol Roca;9.5;7.4

#### Operacions base de les llistes 2/2

## Funcions de gestió (excepte ordenació)

#### Declaració dels elements de la llista

```
typedef struct Node_Alumne {
 char nom[20], cognoms[40];
 float npract, nteoria, nfinal;
 struct Node_Alumne *prev, *seg;
} alumne;
```
### Declaració del contenidor de la llista i la funció d'inicialització InicialitzaLlista

typedef struct { alumne \*start; alumne \*end; unsigned nalumnes; } LlistaAlumnes;

Es podrien afegir altres paràmetres de la llista, que també ens interessi mantenir.

```
void InicialitzaLlista (LlistaAlumnes * llista) {
  llista->start = llista->end = NULL;
  llista->nalumnes = 0U;
}
```
El contenidor LlistaAlumnes i la funció d'inicialització associada no són imprescindibles. Es suficient usar un apuntador start a l'inici de la llista.

<span id="page-29-0"></span>El manteniment d'end i nalumnes agilitza algunes operacions. En canvi complica una mica la programació.

Funcions de gestió (excepte ordenació) 1/4

# Funcions de gestió (excepte ordenació) (cont.)

Exemple gràfic de llista enllaçada doble i la seva organització

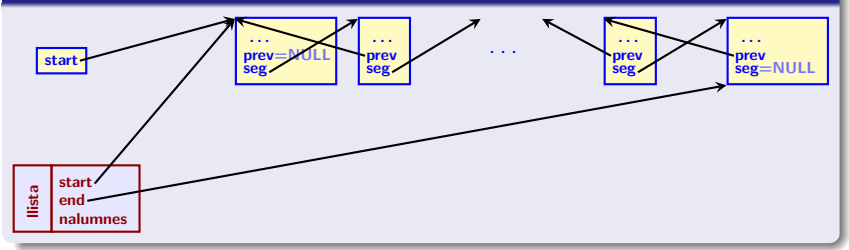

#### Declaració i inicialització completa de la llista usant una funció d'inicialització

```
typedef struct Node_Alumne { typedef struct {
 char nom[20], cognoms[40]; alumne *start;
 float npract, nteoria, nfinal; alumne *end;
 struct Node_Alumne *prev, *seg; unsigned nalumnes;
} alumne; } LlistaAlumnes;
int main () {
 LlistaAlumnes segon_grupA;
 InicialitzaLlista (&segon_grupA);
```
Funcions de gestió (excepte ordenació) 2/4

# Funcions de gestió (excepte ordenació) (cont.)

Declaració i inicialització de la llista usant una funció d'inicialització

LlistaAlumnes segon\_grupA; InicialitzaLlista(&segon\_grupA);

#### **Observació**

Notem que a les funcions que necessiten modificar els paràmetres de la llista (start, end i nalumnes), com són

InicialitzaLlista, BorraLLista,

BorraNode i altres, cal que els hi passem com a paràmetre un apuntador a la llista LlistaAlumnes \*. El fet de copiar el contingut de l'estructura LlistaAlumnes per valor com a paràmetre no funciona.

**O** Veure la funció ImprimeixLlista on es fa ús del fet que l'estructura solament es modifica internament si no es passa com a apuntador, per a usar llista.start com a índex del bucle.

Una altra possibilitat: declaració i inicialització de la llista (a la declaració)

LlistaAlumnes segon\_grupA = {NULL, NULL, 0U};

Alternativament si no hem definit l'estructura LlistaAlumnes:

Declaració i inicialització de la variable d'accés a la llista

alumne \*segon\_grupA\_start = NULL;

En aquest cas també podem mantenir l'apuntador end i la variable nalumnes però sense poder mantenir la unitat dels paràmetres de la llista.

Funcions de gestió (excepte ordenació) 3/4

# Funcions de gestió (excepte ordenació) (cont.)

#### BorraLlista

```
void BorraLlista (LlistaAlumnes * llista) {
  register alumne *node_curr = llista->start, *aux;
  while (node curr) {
      aux = node\_curr; node\_curr = node\_curr-> seg; free (aux);}
  InicialitzaLlista (llista);
}
                                       Ús de BorraLlista
                                        BorraLlista (&segon_grupA);
```
Recorregut seqüencial endavant estàndard: BorraLlista l'implementa amb in bucle while. Funcionament:

- o node\_curr = llista->start inicialitza node\_curr al començament de la llista en una variable ràpida (registre) que s'usa per a agilitzar el recorregut al bucle.
- Saltem successivament al node següent amb  $node\_curr = node\_curr - >seg$
- **•** Finalment, es para el bucle quan node\_curr és fals (és a dir quan és NULL). Això passa perquè node curr és l'apuntador seg=NULL del darrer node i hem saltat després del final de la llista.

Funcions de gestió (excepte ordenació) 4/4

## Funcions de moviment

### InicideLlista i FinaldeLlista

- alumne \* InicideLlista(LlistaAlumnes llista){ return llista.start; }
- alumne \* FinaldeLlista(LlistaAlumnes llista){ return llista.end; }

### seguent i anterior

```
alumne * seguent (alumne * alu_ori) {
   return ((alu_ori) ? alu_ori->seg : NULL);
}
alumne * anterior (alumne * alu_ori) {
   return ((alu_ori) ? alu_ori->prev : NULL);
}
```
seguent i anterior Per eficiència usem un *if aritmètic*.

### Us de InicideLlista, FinaldeLlista, seguent i anterior

```
alumne * alu = InicideLlista (segon_grupA));
ImprimeixNode (FinaldeLlista (segon_grupA));
ImprimeixNode (seguent (InicideLlista (segon_grupA)));
alu = anterior( FinaldeLlista (segon_grupA)));
                                                           Segon alumne
                                                           Penúltim alumne
```
#### <span id="page-33-0"></span>Funcions de moviment 1/8

# Funcions de moviment (cont.)

SaltaN implementa un salt dins de la llista de mida N (on N pot ser positiu, negatiu o zero) *relatiu a una posició actual donada* per l'apuntador alu\_ori i retorna l'apuntador al node destí del salt.

### SaltaN — Salt relatiu a partir d'una posició actual

```
alumne * SaltaN (const long N, alumne * alu_ori) {
 register long n; register alumne * curr;
  if (N \ge 0L) for (n = 0L, curr = alu\_ori; n < N && curr;
                    n++, curr = curr->seg);else if (N < 0L) for (n = 0L, curr = alu\_ori; n > N && curr;
                        n--, curr = curr->prev);
 return curr;
}
```
### **Observació**

Totes les funcions d'indexat (numeració) dels elements de la llista els compten de 0 a llista.nalumnes-1 com si fos l'index d'un vector. Es a dir, el primer ´ node té index 0, el segon té index  $1, \ldots$ , i el darrer té index llista.nalumnes-1.

#### Funcions de moviment 2/8

# Funcions de moviment (cont.)

### Ús de SaltaN

alu = SaltaN (-2, FinaldeLlista (segon\_grupA)); ImprimeixNode (SaltaN (1, InicideLlista (segon\_grupA)));  $alu = SaltaN (0, NULL);$ ImprimeixNode (SaltaN (19, InicideLlista (segon\_grupA))); El No. 20 Antepenúltim Segon alumne ERROR (i a més no salta)

### Funcionament de SaltaN

Com es pot veure per l'if  $(N \ge 0L)$  .... else if  $(N < 0L)$  ..., separem els cassos  $N \ge 0$  i  $N < 0$  i, al final, retornem la posició nova calculada: return curr.

Explicarem en detall el funcionament del cas  $N \ge 0$ . L'altre és anàleg canviant el signes de l'actualització de la n, de les desigualtats i  $\rightarrow$ seg per  $\rightarrow$ prev.

Hem de recórrer la llista seqüencialment  $N$  passos endavant i retornar l'adreça de l'element aconseguit.

#### Funcions de moviment 3/8
### Funcionament de SaltaN (cont.)

El salt es pot implementar amb un bucle sense cos (és a dir: tota la feina es fa a la part d'inicialització/control/actualització)

```
for (n = 0L, curr = alu\_ori; n < N && curr; n++, curr=curr->seg);
```
Aquest bucle té un control d'iteració d'N repeticions:  $n=0$ L;  $n < N$ ;  $n++$ . Per altra banda, a cada repetició, apart d'actualitzar n es salta una posició endavant a partir de la posició donada curr:

n++, curr=curr->seg.

El fet d'assignar l'adreça del node inicial a una nova variable register

curr = alu ori

 $\acute{e}s$  per accelerar les iteracions del bucle.

```
Observem que si N = 0 el bucle no fa cap iteració i retornem l'adreça curr
inicial sense modificar.
```
Funcions de moviment 4/8

### Funcionament de SaltaN (cont.)

Com que el control del bucle és  $n \leq N$  && curr aquest s'acabarà retornant return curr quan:

- $\bullet$  n = N && curr != NULL: en aquest cas ja hem fet N salts i curr (com que no és NULL) apunta a l'element de la llista que correspon a saltar N endavant a partir de la posició curr inicial. Retornem correctament aquest valor.
- $\bullet$  n  $\leq N$  && curr == NULL: Com que curr == NULL hem sortit de la llista i, per tant, no existeix el node que correspon a saltar  $N$  posicions endavant a partir de la posició curr inicial (la llista s'acaba abans). En aquest cas retornem curr, que és NULL i s'interpreta com un codi d'error.

Funcions de moviment 5/8

## Funcions de moviment (cont.)

La funció DeSaltaA implementa un salt absolut dins de la llista, des de la posició definida per ori (posició numèrica) i alu ori (apuntador a l'element de la posició ori de la llista) a la posició fi (posició numèrica).

La funció torna un apuntador a l'element de la llista de la posició fi.

No controla que ori i fi estiguin dintre de rang (0...llista.nalumnes-1) ni controla la consistència entre alu ori i ori (és a dir, que alu ori apunti a l'element ori de la llista). És responsabilitat del mòdul que la crida assegurar aquestes restriccions.

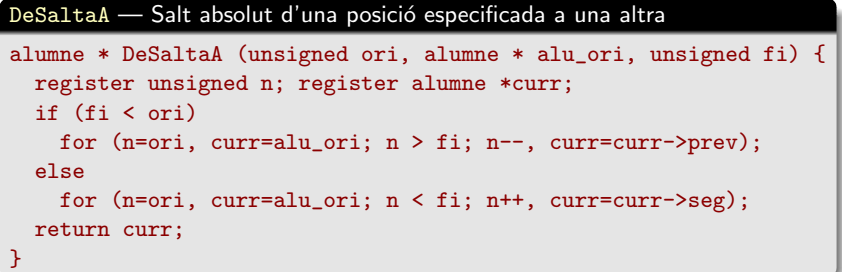

#### Funcions de moviment 6/8

## Funcionament de DeSaltaA

El codi de la funció DeSaltaA és similar al de la funció SaltaN amb dues diferències òbvies:

- **·** L'indexat absolut del bucle (d'ori a fi). Això afecta al control de la variable del bucle.
- **•** Com que suposem que ori i fi són dintre de rang, no cal comprovar que no ens sortim de la llista (és a dir que curr != NULL). Per tant, el control del bucle esdevé
	- n > fi o n < fi en comptes de n > fi && curr o n < fi && curr.

Com a exemple d'ús veure les funcions Nth i CercaBinaria.

Funcions de moviment 7/8

## Funcions de moviment (cont.)

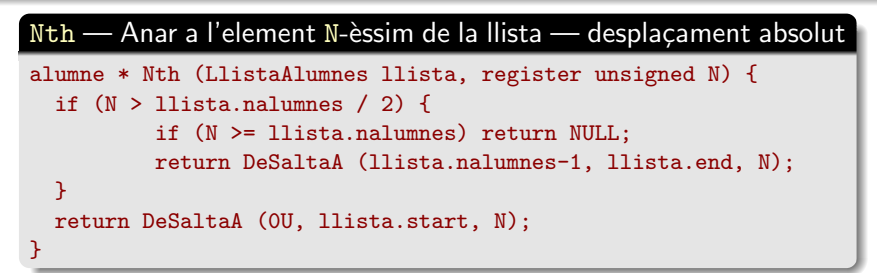

## $Ús d'Nth$

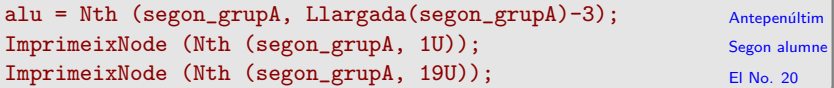

## Funcionament de Nth

La funció Nth és clara a partir de la funció DeSaltA. El fet que separem el cas  $N > 11$ ista.nalumnes / 2 és per eficiència: si N és gran és millor arribar-hi des d'el final.

#### Funcions de moviment 8/8

## Funcions d'informació

### EsBuida

#include <stdbool.h> bool EsBuida (LlistaAlumnes llista) {return (llista.start == NULL);}

### Llargada

unsigned Llargada (LlistaAlumnes llista) {return (llista.nalumnes);}

## Ús de EsBuida i Llargada (veure també la funció BorraNode)

if (EsBuida (segon\_grupA)) fprintf (stderr, "\nERRORLLista buida!); else printf ("Nombre de nodes: %d\n", Llargada (segon\_grupA));

```
unsigned nalu = Llargada (segon_grupA);
if(nalu > 0) printf ("La llista té %d nodes\n", nalu);
```
BorraLlista (&segon\_grupA); if (EsBuida (segon\_grupA)) printf ("Llista buidada amb éxit\n"); else fprintf (stderr, "\nERROR: No s'ha pogut buidar la llista");

#### Funcions d'informació 1/6

Llargada calculada (per si no es manté la variable nalumnes a Llis

```
unsigned Llargada (LlistaAlumnes llista) {
  register alumne *alu; register unsigned n = 0U;
  for (alu = llista.start; alu; alu = alu->seg) n++;
  return n;
```
}

#### Recorregut seqüencial endavant estàndard:

La funció Llargada calculada l'implementa amb in bucle for. Funcionament:

- alu = llista.start inicialitza alu al començament de la llista en una variable r`apida (registre) que s'usa per a agilitzar el recorregut al bucle.
- Saltem successivament al node següent amb alu = alu->seg.
- **•** Finalment, es para el bucle quan alu és fals (és a dir quan és NULL). Això passa perquè alu és l'apuntador prev=NULL del darrer node i hem saltat després del final de la llista.
- El bucle s'usa per a incrementar el comptador n++ i, al final, es retorna el valor del comptador. Observem que el comptador s'ha incrementat en una unitat al visitar cada element de la llista. Per tant, el seu valor final és la llargada de la llista.

Funcions d'informació 2/6

#### ImprimeixNode

}

```
void ImprimeixNode (alumne *n) {
 if (n == NULL) return;
 printf("%s, %s: Teor=%f; Pract=%f; Final=%f\n",
         n->cognoms, n->nom,
         n->nteoria, n->npract, n->nfinal);
```
#### **Nota**

Fins aquí no ens ha calgut saber la informació especifica que conté un node de la llista. Solament hem necessitat saber que cada node conté els apuntadors prev i seg i els seus convenis explicats abans.

#### ImprimeixLlista

```
void ImprimeixLlista (LlistaAlumnes llista) {
  while (llista.start){ ImprimeixNode(llista.start);
          llista.start = llista.start->seg;
   }
}
```
### Implementació d'ImprimeixLlista

Realitza un recorregut seqüencial endavant estàndard amb un bucle while com la funció BorraLlista usant llista.start com a variable del bucle.

L'acció que es fa a cada iteració del bucle és imprimir el node actual apuntat per llista.start. Donat que el procés d'impressió és lent d'entrada no cal (és inútil?) accelerar el bucle amb una variable registre, com hem fet a altres recorreguts sequencials.

Notem que això no modifica ni 11 ista.start ni el node llista original; solament modifiquem la còpia local de llista.start (pas per valor).

#### Funcions d'informació 3/6

#### ImprimeixLlistaEndarrere

}

```
void ImprimeixLlistaEndarrere (LlistaAlumnes llista) {
   while (llista.end){ ImprimeixNode(llista.end);
          llista.end = llista.end->prev;
   }
```
#### Implementació d'ImprimeixLlistaEndarrere

Es totalment anàloga a la d'ImprimeixLlista canviant llista.start per llista.end i llista.start->seg per llista.end->prev.

### $\acute{U}$ s d'ImprimeixNode, ImprimeixLlista i ImprimeixLlistaEndarrere

```
ImprimeixLlista (segon_grupA);
ImprimeixLlistaEndarrere (segon_grupA);
ImprimeixNode (SaltaN (7, InicideLlista (segon_grupA)));
```
Altres exemples d'ús de la funció ImprimeixNode s'han donat abans i se'n poden trobar al codi de les funcions ImprimeixLlista i

ImprimeixLlistaEndarrere. The estate de la constant de la constant de la constant de la constant de la constant<br>
Europe de la constant de la constant de la constant de la constant de la constant de la constant de la consta

#### **Exercici**

Torres Templado, Maria Morros Barrero, Xavier Casino Coll, Alex Molina Fernandez, Ethel Orriols Fernandez, Gerard Lopez García, Gerard Olmo Carrasco, Aleiandro Vivar Gonzalez, Cristina Ferrando Gomez, Adrian Loza Garcia, Joan Barrero Filella, Juanita Sabater Fernandez, Ethel Beltran Guimera, David Artero Molina, Victoria Boix Fernandez, Belinda Gil Quintana, Emili Vasquez Abadal, David Martinez Almendral, Joaquim Fernandez Buendia, David Sabater Angelats, Juanita Chassignet Buxo, Victor Templado Prada, Ethel Vidal Dauner, Marcel Perello Navarro, Montserrat Buendia Prosopio, Montserrat Serra Martinez, Marc Soler Batlle, Maria Rovira Fernandez, Emili Alcalde Ravella, Edgar Ruzafa Vinyas, Victor Filella Barba, Alexander Pecharroman Argon, Francisco Rayella Arcusa, Adria Navarro Mendez, Gerard Pignatelli Ravella, Belinda Garcia Gomez, Nuria Vasquez Arcusa, Alejandro Gomez Sanchez, Cristina Busquet Serra, Victoria Frigola Fernandez, Victoria Fernandez Cueto, Eric Figueras Filella, Omar Navarro Amer, Alejandro Argon Fernandez, Daniel García Templado, David Buendia Almendral, David Rodriguez Dauper, Omar Vidal Esteve, Joaquim Perello Carrasco, Daniel Mayoral Lopez, David

Angelats Filella, Adria Subirana Lopez, Roberto Galindo Casino, Omar Pecharroman Abadal, Daniel Soler Soler, Joan Filella Vivancos, Sonia Chia Gonzalez, Ethel Ferrando Ravella, Alex Coll Alcalde, Joaquim Mendez Prosopio, Albert Fernandez Argon, Juanita Garcia Ferrando, Emili Navarro Ferrando, Marcel Mendez Vinyas, Anna Serra Carrasco, Francisco **Ruzafa Rarba, Roberto** Porcel Lorenzo, Noelia Ventura Abadal, Sergi Coll Frigola, Edgar Perello Duran, Patricia Ventura Batlle, Daniel Vidal Subirana, Sonia Loza Serra, Sonia Subirana Boix, Emili Almendral Porcel, Ana Solanas Galindo, Joan Chia Batlle, Victor Compte Sanchez, Alex Cueto Batlle, Ethel Esteve Chia, Roberto Frigola Beltran, Noelia Sabater Ravella, Victor Gallego Cueto, Laura Fernandez Gonzalez, Victor Alsina Gonzalez, Roger Solanas Lopez, Joaquim Guimera Aliau, Noelia Martinez Amer, Ethel Beltran Rovira, Edgar Perez Dauner, Marcel Porcel Artero, Anna Plantada Julia, Omar Lorenzo Alcalde, Mireia Beltran Ravella, Adria Vidal Gonzalez, Anna Gonzalez Galindo, Ethel García Carrasco, Adria Ruzafa Compte, Joaquim Gonzalez Fernandez, Sergi

Fer un procediment que imprimeixi la llista en dues columnes.

La primera columna ocupa de la posició 1 a la 38 de cada línia i conté (per ordre i de dalt a baix) els elements  $1, 2, \ldots, |(n + 1)/2|$  de la llista.

La segona columna ocupa de la posició 40 a la 79 de cada línia i conté (per ordre i de dalt a baix) els elements

 $\lfloor (n + 1)/2 \rfloor + 1$ ,  $\lfloor (n + 1)/2 \rfloor + 2, \ldots, n$  de la llista.

**Nota:** :  $|(n + 1)/2| = n/2$  si *n* és parell i  $|(n + 1)/2| = (n + 1)/2$  si n és senar.

Funcions d'informació 5/6

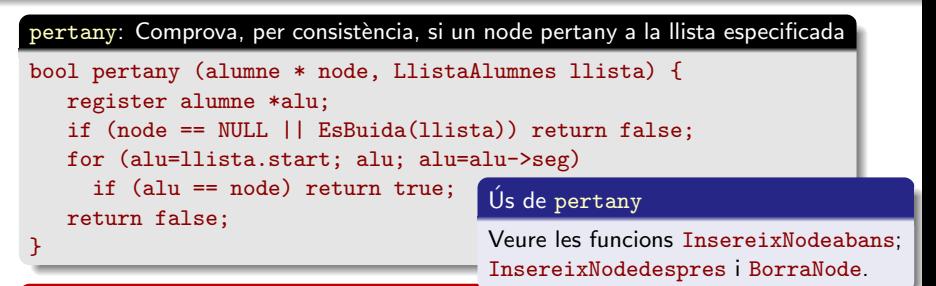

### Implementació de pertany

S'usa per a comprovar la consistència dels paràmetres d'una funció: volem decidir si, en especificar, (alumne \* node, LlistaAlumnes llista) el node apuntat per node pertany a la llista llista.

Desgraciadament això implica una laboriosa cerca seqüencial com les que s'han discutit abans (veure les funcions Llargada calculada i SaltaN per la implementació de la cerca amb un bucle for).

El codi implementat comença una cerca seqüencial estàndard endavant a partir de llista.start intentant trobar node. En aquest cas la informació és consistent i es torna true. En cas contrari es torna false.

#### Funcions d'informació 6/6

## Cerca seqüencial en llistes enllaçades dobles

#### CercaSequencial cognom

```
alumne * CercaSequencial_cognom (const char *cognom,
                                 LlistaAlumnes llista) {
   register alumne *alu; unsigned cognomlen = strlen(cognom);
   for (alu=llista.start; alu; alu=alu->seg)
     if (strncmp(cognom, alu->cognoms, cognomlen) == 0)
      return alu;
   return NULL;
```
}

#### Implementació de CercaSequencial cognom

Implementa una cerca seqüencial endavant a partir de llista.start per a localitzar el primer registre amb el cognom especificat. L'ús de la funció strncmp s'ha discutit abastament a les transparències d'Estructures en C.

Si el troba torna un apuntador al registre trobat. En cas contrari torna NULL com a codi d'error.

unsigned cognomlen =  $strlen(cognom)$ ; s'usa per a estalviar aquest càlcul moltes vegades dins del bucle.

Cerca seqüencial en llistes enllaçades dobles 1/4

## Cerca sequencial en llistes enllaçades dobles (cont.)

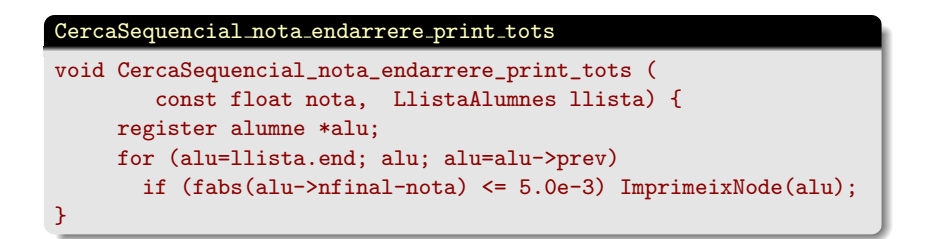

### Implementació de CercaSequencial nota endarrere print tots

Implementa una cerca seqüencial endarrere a partir de llista.end per a localitzar tots els registres amb nota igual a la nota especificada (amb dos dígits de precisió). L'acció que es realitza per aquests registres és la d'imprimir-los.

La necessitat d'usar fabs  $(fabs(...) \le ...)$  per a una comparació en float s'ha discutit a les transparències d'Estructures en C.

Cerca seqüencial en llistes enllaçades dobles 2/4

## Cerca sequencial en llistes enllaçades dobles (cont.)

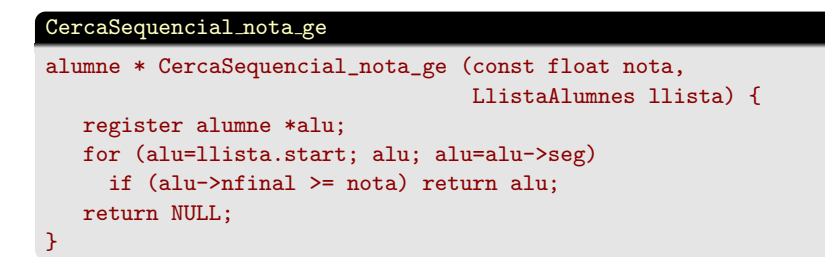

#### Implementació de CercaSequencial nota ge

Implementa una cerca seqüencial endavant a partir de llista.start per a localitzar el primer registre amb nota més gran o igual que la nota especificada.

Si el troba torna un apuntador al registre trobat. En cas contrari (és a dir, quan nota és més gran que totes les notes de la llista) torna NULL com a codi d'error.

Cerca seqüencial en llistes enllaçades dobles  $3/4$ 

## Cerca sequencial en llistes enllaçades dobles (cont.)

Us de les funcions CercaSequencial (primer alumne amb nfinal >=  $7.2$ )

alu = CercaSequencial\_nota\_ge (7.2, segon\_grupA); if (alu) { printf ("Alumne trobat: "); ImprimeixNode (alu); } else fprintf (stderr, "\nERROR: Alumne no trobat\n");

Ús de les funcions CercaSequencial (busquem l'alumne Barniol – el primer)

alu = CercaSequencial\_cognom ("Barniol", segon\_grupA); if (alu) { printf ("Alumne trobat: "); ImprimeixNode (alu); } else printf ("Alumne Barniol no trobat\n");

Ús de les funcions CercaSequencial (llista inversa dels alumnes que tenen nota final 5.63)

CercaSequencial\_nota\_endarrere\_print\_tots (5.63, segon\_grupA);

Cerca seqüencial en llistes enllaçades dobles 4/4

## Funcions d'actualització: la funció BorraNode

## BorraNode

```
void BorraNode (alumne * node_a_borrar, LlistaAlumnes * llista) {
  if (!pertany (node_a_borrar, *llista)) return;
  if (Llargada (*llista) == 1U) {
      free (llista->start); InicialitzaLlista (llista); return;
  }
Alternativament es pot usar BorraLLista
  if (node a borrar == llista->start) {
      llista->start = node_a_borrar->seg;
      (llista->start)->prev = NULL;
  } else if (node_a_borrar == llista->end) {
      llista->end = node_a_borrar->prev;
      (llista->end)->seg = NULL;
  } else {
      (node_a_borrar->seg)->prev = node_a_borrar->prev;
      (node_a_borrar->prev)->seg = node_a_borrar->seg;
  }
  free (node_a_borrar);
  llista->nalumnes--;
}
```
# Funcions d'actualització derivades (usant les funcions d'actualització)

### BorraNodeInicial, pop i BorraNodeFinal

```
void BorraNodeInicial (LlistaAlumnes * llista) {
     BorraNode (llista->start, llista);
}
void pop (LlistaAlumnes * llista) {
     BorraNode (llista->start, llista);
}
void BorraNodeFinal (LlistaAlumnes * llista) {
  BorraNode (llista->end, llista);
}
```
### **Observació**

Totes elles usen la funció genèrica BorraNode, de la que en són especialitzacions. De fet aquestes funcions no caldrien i solament es creen per consistència amb les de la família "insereix".

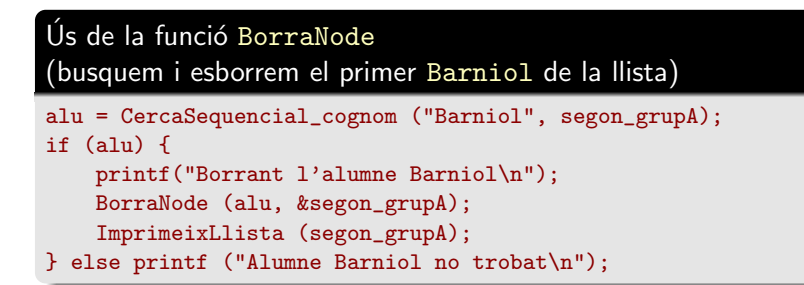

 $Ús$  de les funcions BorraNodeInicial, pop i BorraNodeFinal (esborrem els dos primers elements de la llista i el darrer)

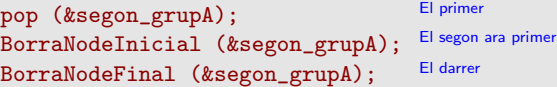

## Funcions d'actualització: la funció BorraNode en detall l

### if (!pertany (node a borrar, \*llista)) return;

Aquesta instrucció acaba correctament la funció si la llista és buida, si node a borrar == NULL o node a borrar no pertany a llista (error de consistència de paràmetres). Veure la funció pertany a la Pàgina 45/165.

En qualsevol d'aquests cassos no s'ha d'esborrar cap node.

if (Llargada  $(*llista) == 10$ ) { free (llista->start); InicialitzaLlista (llista); return; } // Alternativament es pot usar BorraLLista

És auto-explicatiu. Si la llista té un únic element i el volem esborrar estem esborrant tota la llista.

Podem usar BorraLLista o esborrar el node sense actualitzar cap apuntador free (llista->start); i reinicialitzar la llista InicialitzaLlista (llista);.

#### La funció BorraNode en detall 1/4

## El procediment general

```
consisteix a redefinir els apuntadors entre el node anterior i el posterior del node
que volem esborrar (si existeixen) i seguidament alliberar efectivament el node i
actualitzar el nombre d'alumnes de la llista: Aquest és un codi comú a totes les
opcions, que s'ha d'executar al final del procés.
```

```
free (node_a_borrar);
llista->nalumnes--;
```
Seguidament passem a discutir en detall cada un dels tres cassos de redefinició dels apuntadors entre el node anterior i el posterior del node que volem esborrar.

La funció BorraNode en detall 2/4

## Funcions d'actualització: la funció BorraNode en detall III

### BorraNode — Cas: primer node

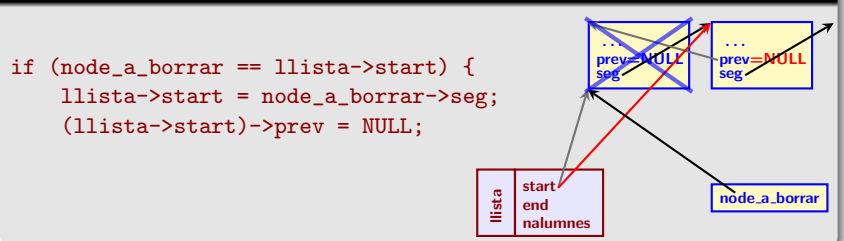

#### BorraNode — Cas: node final } else if (node\_a\_borrar == llista->end) { llista->end = node\_a\_borrar->prev; (llista->end)->seg = NULL; . . . prev<br>seg<del>≤</del>NULL . . . prev seg=NULL llista start end nalumnes node a borrar

#### La funció BorraNode en detall 3/4

## Funcions d'actualització: la funció BorraNode en detall IV

### BorraNode — Cas: node intermedi

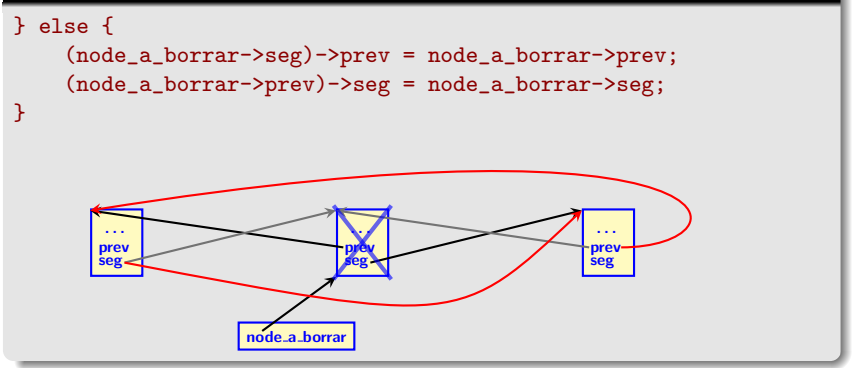

#### La funció BorraNode en detall 4/4

# Funcions d'actualització: les funcions push i InsereixNodeInicial en detall

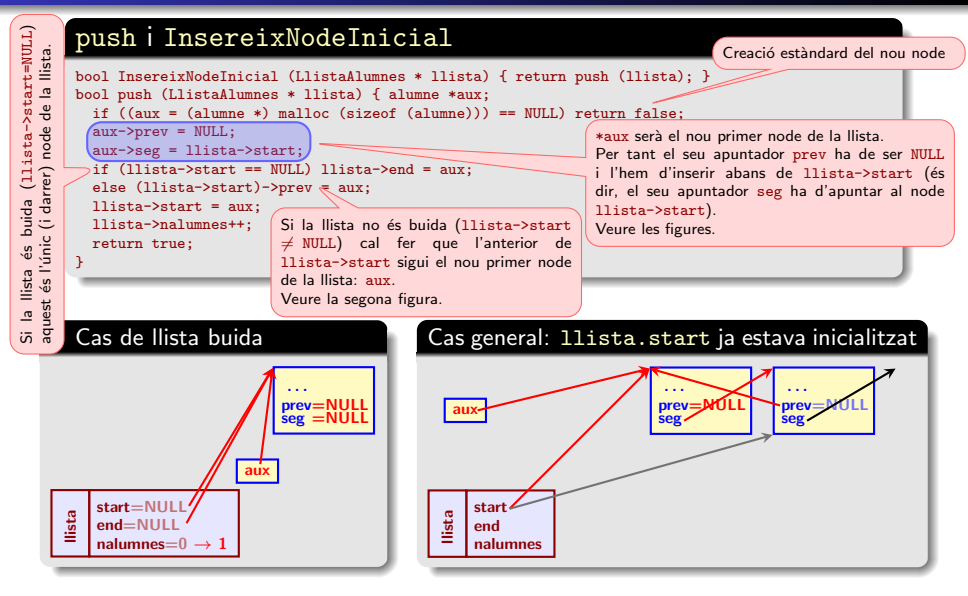

## Funcions d'actualització: la funció InsereixNodeFinal

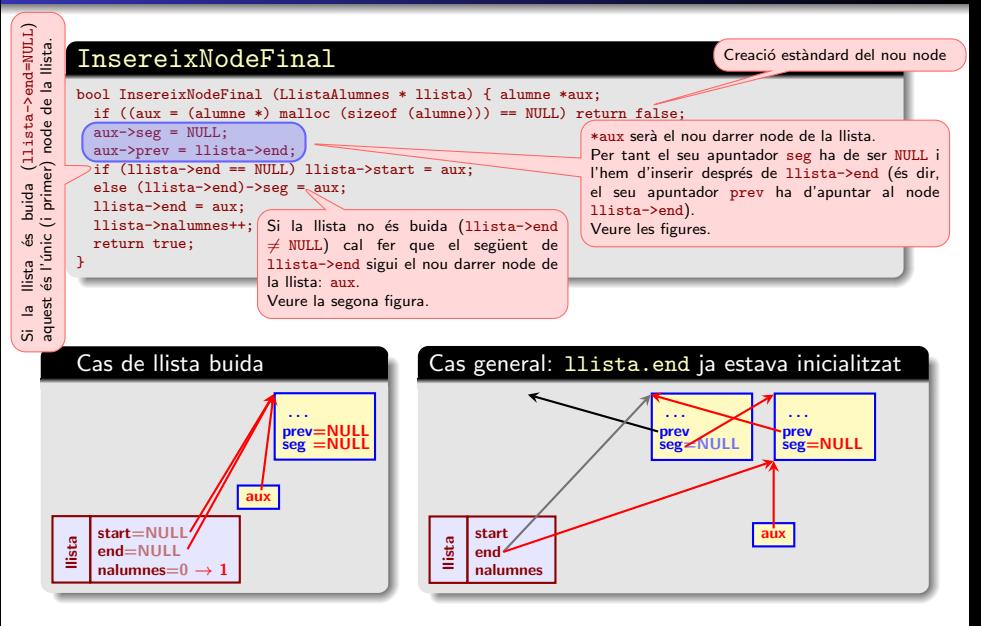

## Funcions d'actualització: la funció InsereixEntreNodes

### InsereixEntreNodes

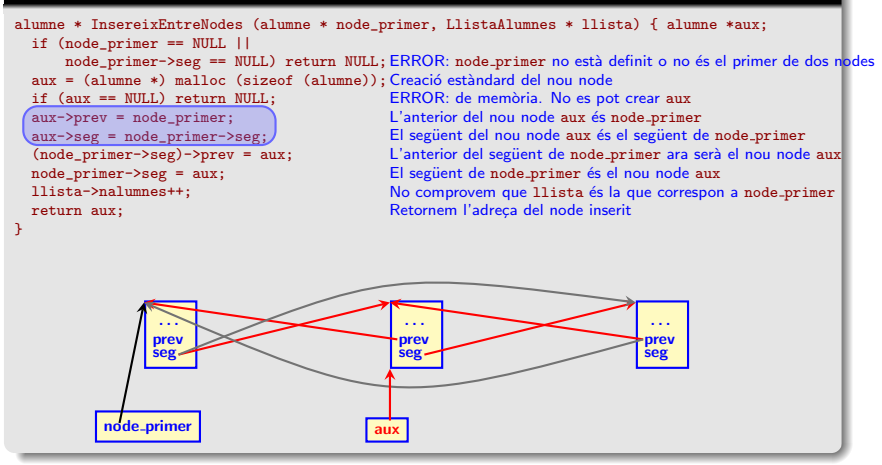

# Funcions d'actualització derivades (usant les funcions d'actualització)

### InsereixNodeabans

```
alumne * InsereixNodeabans (alumne * node_insercio,
                            LlistaAlumnes * llista) {
 if (node insercio == NULL) {
      if (push (llista)) return llista->start;
      else return NULL;
 }
 if (!pertany (node_insercio, *llista)) return NULL;
 if (node_insercio->prev == NULL) {
      if (push (llista)) return llista->start;
      else return NULL;
 }
 return InsereixEntreNodes (node_insercio->prev, llista);
}
```
Funcions d'actualització derivades 1/4

# Funcions d'actualització derivades (usant les funcions d'actualització) (cont.)

### Notes d'implementació de la funció InsereixNodeabans

- $\bullet$  Usualment trobarem node insercio == NULL només quan la llista sigui buida. En aquest cas cal afegir el primer element de la llista, inicialitzant adequadament tots els camps del contenidor llista. Deleguem aquesta feina a la funció push amb control d'error: if (push (llista)) return llista->start; else return NULL; // Notem que també podríem usar la funció d'afegir a final de llista.
- **O** if (!pertany (node\_insercio, \*llista)) return NULL; torna correctament un codi d'error (return NULL) si la llista és buida o node insercio no pertany a llista (veure la funció pertany a 45/165).
- Si node insercio->prev == NULL volem inserir abans del primer element de la llista. Com abans, deleguem aquesta feina a la funció push amb control d'error.
- **•** Finalment, node\_insercio->prev != NULL i deleguem la feina a la funció InsereixEntreNodes. El primer paràmetre d'aquesta funció és un apuntador node primer a un element de llista, que no pot ser el darrer, i insereix el nou node entre node primer i el seu següent. La inserció *abans* de node insercio s'aconsegueix cridant la funció InsereixEntreNodes amb el paràmetre node insercio->prev (que és l'adreça del node anterior al donat).

#### Funcions d'actualització derivades 2/4

# Funcions d'actualització derivades (usant les funcions d'actualització) (cont.)

### InsereixNodedespres

```
alumne * InsereixNodedespres (alumne * node_insercio,
                              LlistaAlumnes * llista) {
  if (node_insercio == NULL) {
      if (InsereixNodeFinal (llista)) return llista->end;
      else return NULL;
  }
  if (!pertany (node_insercio, *llista)) return NULL;
  if (node_insercio->seg == NULL) {
      if (InsereixNodeFinal (llista)) return llista->end;
      else return NULL;
  }
  return InsereixEntreNodes (node_insercio, llista);
}
```
#### Funcions d'actualització derivades 3/4

# Funcions d'actualització derivades (usant les funcions d'actualització) (cont.)

## Notes d'implementació de la funció InsereixNodedespres

Quan node insercio == NULL interpretem que volem inserir al final de la llista. Deleguem aquesta feina a la funció InsereixNodeFinal amb control d'error:

if (InsereixNodeFinal (llista)) return llista->end; else return NULL;

**Com a la funció anterior,** 

if (!pertany (node insercio, \*llista)) return NULL; torna correctament un codi d'error (return NULL) si la llista és buida o node insercio no pertany a llista (veure la funció pertany a la Pàgina  $45/165$ ).

- Si node\_insercio->seg == NULL volem inserir després del darrer element de la llista. Com abans deleguem aquesta feina a la funció InsereixNodeFinal amb control d'error.
- **•** Finalment, node insercio->seg != NULL i deleguem la feina a la funció InsereixEntreNodes però aquesta vegada l'hi podem passar l'apuntador node insercio ja que volem inserir a continuació.

Funcions d'actualització derivades 4/4

# Ús de les funcions d'inserció: Lectura d'un fitxer i emplenat (per davant) de la llista

## Ús de la funció push

```
while (!feof (fin)) { alumne * inici;
    if (!push (&segon_grupA)) return 1;
    inici = InicideLlista (segon_grupA); Adreça del nou node
    fscanf (fin, "%[a-zA-Z'. ];%[a-zA-Z'. ];%f;%f\n", inici->nom,
            inici->cognoms, &(inici->nteoria), &(inici->npract));
    inici->nfinal = NotaFinal (inici->nteoria, inici->npract);
}
fclose (fin);
if (EsBuida (segon_grupA)) printf ("\nERROR: LLista buida!");
else {
  printf ("S'ha llegit: %d nodes\n", Llargada (segon_grupA));
  ImprimeixLlista (segon_grupA);
}
                                           ERROR. Cal el missatge d'error
```
Ús de les funcions d'inserció: Lectura d'un fitxer i emplenat (per davant) de la llista  $1/2$ 

Ús de les funcions d'inserció: Lectura d'un fitxer i emplenat (per davant) de la llista (cont.) — més senzill i sense les comprovacions

Us de la funció InsereixNodeabans (més senzill) while (!feof (fin)) { alumne \* inici = NULL; inici = InsereixNodeabans (inici, &segon\_grupA); if(inici == NULL) return 1; ERROR. Cal el missatge d'error fscanf (fin, "%[a-zA-Z'. ];%[a-zA-Z'. ];%f;%f\n", inici->nom, inici->cognoms, &(inici->nteoria), &(inici->npract)); inici->nfinal = NotaFinal (inici->nteoria, inici->npract); } fclose (fin);

### Observació

Notem que inici = InsereixNodeabans (inici, &segon grupA); afegeix a principi de llista perquè al començament inici =  $NULL$ . Les altres vegades inici  $\neq$  NULL i afegeix abans de inici (novament a principi de llista). Notem que InsereixNodeabans retorna l'apuntador inici al node afegit que sempre és el primer de la llista, que és on estem afegint els elements nous.

Us de les funcions d'inserció: Lectura d'un fitxer i emplenat (per davant) de la llista  $2/2$ 

# Ús de les funcions d'inserció: Lectura d'un fitxer i emplenat (pel final) de la llista

```
Us de la funció InsereixNodeFinal
Lectura d'un fitxer i emplenat (per darrere) de la llista
while (!feof (fin)) { alumne * final;
    if (!InsereixNodeFinal (&segon_grupA)) return 1;
    final = FinaldeLlista (segon_grupA);
    fscanf (fin, "%[a-zA-Z'. ];%[a-zA-Z'. ];%f;%f\n", final->nom,
            final->cognoms, &(final->nteoria), &(final->npract));
    final->nfinal = NotaFinal (final->nteoria, final->npract);
} ; fclose (fin);
```
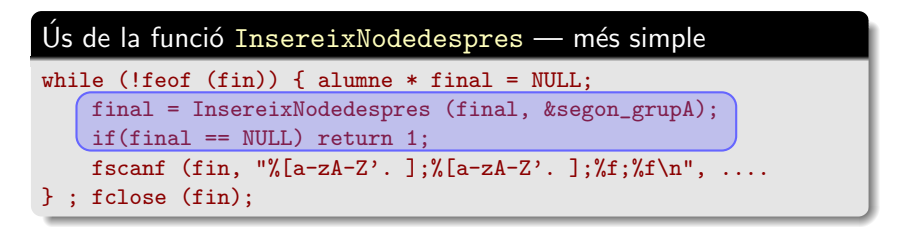

Un exemple general d'ús de les tres funcions base: push, InsereixEntreNodes i InsereixNodeFinal es pot trobar a les funcions derivades InsereixNodeabans i InsereixNodedespres.

A continuació es dona un exemple d'inserció d'un node al lloc corresponent segons l'ordre de nota final (cerca numèrica) per mantenir una ordenació. Usem les funcions InsereixNodeabans i InsereixNodeFinal.

Les dades del node s'entren per pantalla.

# Us de les funcions d'inserció: segons l'ordre de la llista

Us de les funcions InsereixNodeabans i InsereixNodeFinal

```
char nom[20], cognoms[40]; float npract, nteoria, nfinal;
```

```
printf ("Entra nom;cognoms;nteoria;npract: ");
scanf ("\text{\%}[a-zA-Z'.]; \text{\%}[a-zA-Z'.]; \text{\%f}; \text{\%f}",
          nom, cognoms, &nteoria, &npract);
nfinal = 0.6*nteoria + 0.4* npract;
alu = CercaSequencial_nota_ge (nfinal, segon_grupA);
\texttt{if}(\texttt{alu} == \texttt{NULL}) \; { // nfinal és la mes gran de la llista. Cal inserir al final
    if( ! InsereixNodeFinal(&segon_grupA) ) return 1;
ERROR. Cal el missatge d'error
   alu = FinaldeLlista(segon_grupA);
} else {
En aquest cas alu->nfinal >= nfinal i, per tant, cal inserir abans d'alu
   alu = InsereixNodeabans (alu, &segon_grupA);
}
if (alu == NULL) return 1; ERROR. Controla l'èxit de FinaldeLlista i InsereixNodeabans
strcpy (alu->nom, nom); strcpy (alu->cognoms, cognoms);
alu->nteoria = nteoria; alu->npract = npract; alu->nfinal = nfinal;
printf ("Comprovació inserció");
ImprimeixLlista (segon_grupA);
```
## Exemple senzill d'aplicació: Successions de Farey

### Definició

La successió de Farey d'ordre n  $(n \ge 1)$ ,  $\mathcal{F}_n$ , és la successió de racionals entre 0 i 1 ordenats en ordre creixent de magnitud i tals que, en fracció irreductible, tenen denominadors menors o iguals que n.

Cada successió de Farey comença amb el valor 0, denotat per la fracció  $\frac{0}{1}$ , i acaba amb el valor 1, denotat per la fracció  $\frac{1}{1}$ .

Dues fraccions consecutives a  $\mathcal{F}_n$  s'anomenen veins de Farey.

### Veïns de Farey

$$
\text{1. } \frac{p}{q} < \frac{r}{s} \text{ són veïns de Farey a } \mathcal{F}_{\text{max}\{q,s\}} \text{ si i només si } qr - ps = 1.
$$

2 Si 
$$
\frac{p}{q} < \frac{r}{s}
$$
, llavors  $\frac{p}{q} < \frac{p+r}{q+s} < \frac{r}{s}$ . A més, si  $\frac{p}{q}$  i  $\frac{r}{s}$  són veïns de Farey,  $\frac{p}{q} < \frac{p+r}{q+s}$  i  $\frac{p+r}{q+s} < \frac{r}{s}$  són veïns de Farey a  $\mathcal{F}_{q+s}$ .

#### Suma de Farey

La fracció  $\frac{p+r}{q+s}$  s'anomena suma de Farey de  $\frac{p}{q}$  i  $\frac{r}{s}$ .

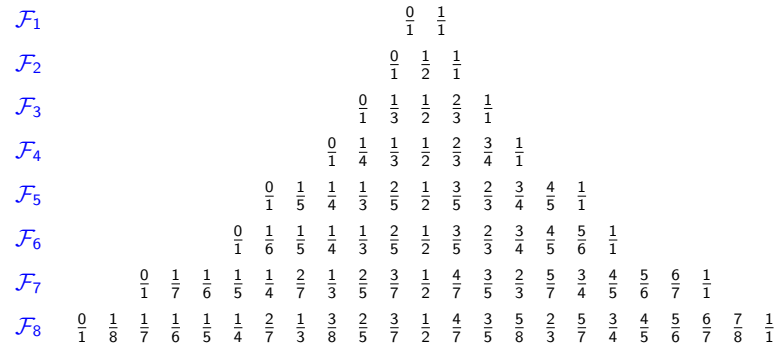

Les successions de Farey  $\mathcal{F}_1$ ,  $\mathcal{F}_2$ ,  $\mathcal{F}_3$ ,  $\mathcal{F}_4$ ,  $\mathcal{F}_5$ ,  $\mathcal{F}_6$ ,  $\mathcal{F}_7$  i  $\mathcal{F}_8$  organitzades en el que s'anomena l'arbre de Farey
### Càlcul de les successions de Farey

L'algorisme estàndard de càlcul de les successions de Farey és usar la propietat (1) de la transparència 69/165. Donats  $p$  i  $q$ , 'algorisme consisteix a iterar sobre la variable s mitjançant un bucle per a trobar-ne un valor tal que l'equació  $qr - ps = 1$  tingui solució per un r enter. Notem que aquest és un algorisme de complexitat quadràtica.

Un algorisme ràpid de càlcul d' $\mathcal{F}_n$  consisteix a construir-la iterativament a partir d' $\mathcal{F}_1$  usant la propietat (2) de la transparència 69/165 (comproveu-ho a la transparència 70/165). Una bona estratègia per a guardar  $\mathcal{F}_n$  en memòria és usar una llista enllaçada de mida arbitrària.

#### A més:

#### **Observació**

Per definició,  $\mathcal{F}_n$  és simètrica respecte de  $\frac{1}{2}$ . Això vol dir que si  $\frac{0}{1} \leq \frac{p}{q} \leq \frac{1}{2}$  pertany a  $\mathcal{F}_n$ , llavors  $1 - \frac{p}{q} = \frac{q-p}{q}$  també hi pertany.

Per tant, per a calcular  $\mathcal{F}_n$  amb  $n \geq 2$ , de fet, solament cal calcular-ne els elements  $\frac{0}{1}\leq\frac{p}{q}\leq\frac{1}{2}$  i afegir-hi  $1-\frac{p}{q}=\frac{q-p}{q}$  en ordre invers  $(\mathcal{F}_{1}% ,\mathcal{F}_{1})$  s'ha de tractar com a cas especial).

Càlcul de les successions de Farey 1/2

Degut al que hem dit abans hem de recórrer la llista en ordre directe i invers. Això justifica la necessitat d'usar una llista doble.

Aquest algorisme es mostra a les dues transparències següents.

El procediment és lluny de ser el millor pel que fa a gestió de memòria però, quant a velocitat, probablement és el més ràpid.

Càlcul de les successions de Farey 2/2

# Codi del càlcul de les Successions de Farey per  $n \geq 2$  (1)

### Definició i funcions de la llista enllaçada

```
typedef struct racional {
  unsigned num;
  unsigned den;
  struct racional *seg, *prev;
} racional;
void ImprimeixFareySucc(racional *start){
   for ( ; start->seg ; start=start->seg) printf("%u/%u ", start->num, start->den);
   for ( ; start ; start=start->prev) printf("%u/%u ", start->den - start->num, start->den);
   print(f("\n\nu"):
}
racional *InsereixNodeAContinuacio(racional *pq, int num, unsigned den){ racional *aux;
     if ((aux = (racional *) malloc (sizeof(racional))) == NULL) return NULL;
     aux->num=num; aux->den = den;
     if (pq == NULL) { aux->see=NULL; aux->prev = NULL; }
     else { aux->seg=pq->seg; aux->prev=pq;
             if (pq->seg) pq->seg->prev=aux; pq->seg=aux;
      }
     return aux;
}
racional *InsereixFarey(racional *pq){
     if (pq == NULL || pq->seg == NULL) return NULL;
     return InsereixNodeAContinuacio(pq, pq->num + pq->seg->num, pq->den + pq->seg->den);
}
                                     Imprimeix \mathcal{F}_n usant la simetria anterior. No val per cas n = 1.
                                     El primer bucle imprimeix la part calculada d'\mathcal{F}_n. S'acaba quan start apunta al
                                      darrer node (\frac{1}{2}), que no s'imprimeix.
                                      darier node ( _2 ), que no s'impriment.<br>El segon bucle complementa la meitat calculada d'\mathcal{F}_n usant la simetria. Imprimeix
                                      1 − \frac{p}{q} = \frac{q-p}{q} en ordre invers començant pel darrer node (\frac{1}{2} — sense excloure'l).
                                                                      InsereixNodeAContinuacio és
                                                                       una funció estàndard d'inserció
                                                                       de nodes
                                                            InsereixFarey és una especialització (per simplicitat) de
                                                            InsereixNodeAContinuacio pel cas de successions de Farey.
                                                            Ja implementa que el racional sigui la suma de Farey dels
                                                            dos nodes entre els que s'insereix.
```
# Codi del càlcul de les Successions de Farey per  $n > 2$  (II)

### El programa

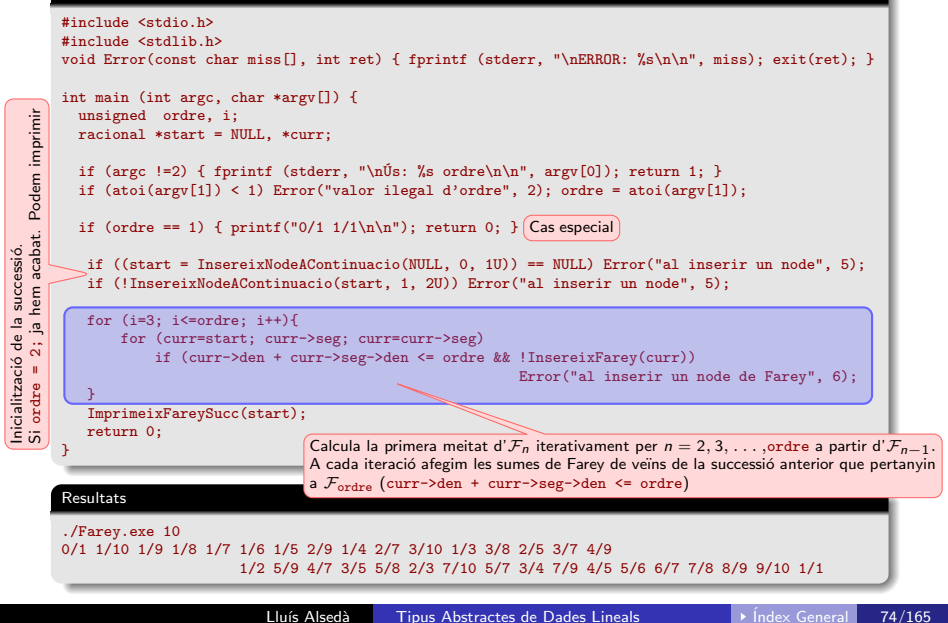

Una aplicació directa de la cerca binària en una llista doblement enllaçada funcionaria mitjançant el càlcul dels índexs dels punts migs de cada iteració (igual que en el cas d'un vector) i, a continuació, accedir a cada un a partir de l'inici de la llista saltant un nombre adequat de passos.

Aquest procediment és, de fet, molt lent (i clarament pitjor que la cerca seqüencial). Per exemple, si l'element que es busca és al final de la llista, cada localització del punt mig de l'interval és més llarga i similar a una cerca seqüencial de tota la llista (ometent les comparacions de claus).

Això dóna una complexitat de  $\mathcal{O}(n \log(n))$  (més gran que  $\mathcal{O}(n) \approx \frac{n}{2}$  per la cerca seqüencial) a aquesta implementació de l'algorisme. No obstant això, podem accelerar aquest procés a una una complexitat  $\mathcal{O}(n)$  (com la cerca seqüencial), en triar un enfocament mes hàbil del problema.

L'algorisme anterior és lent perquè cada vegada que busquem un punt mig d'un interval iniciem la cerca des del principi de la llista.

Cerca binària en llistes enllaçades dobles 1/7

Observem que, de fet, no necessitem fer això. Després d'arribar al punt mig de l'interval la primera vegada (posició  $\frac{n}{2}$  de la llista) sabem que la propera consulta que farem serà en la posició  $\frac{2}{4}$  o bé en la  $\frac{3n}{4}$ , que és només a distància  $\frac{n}{4}$  del punt on som en aquell moment (enfront de les distàncies  $\frac{n}{4}$  o  $\frac{3n}{4}$  si partim del principi de la llista).

Òbviament, el que cal fer és saltar directament a  $\frac{n}{4}$  o  $\frac{3n}{4}$  des de  $\frac{n}{2}$  i repetir aquest proces en totes les iteracions de l'algorisme en lloc d'iniciar tots els moviments des de l'inici de la llista.

Observem que el desplaçament és ara de l'ordre de la meitat de l'interval de cerca i això es repetirà durant tot l'algorisme. Per tant, la llargada dels desplaçaments serà  $\frac{n}{2}, \frac{n}{4}, \frac{n}{8}, \ldots,$  que tendeix a zero al iterar. Per tant, el treball total a realitzar, en el pitjor dels casos, és de només  $\mathcal{O}(n)$ , que és molt millor que el  $\mathcal{O}(n \log(n))$  discutit abans.

La pregunta natural ara és per què cal usar cerca binària si la seqüencial tarda el mateix?

#### Cerca binària en llistes enllaçades dobles 2/7

Un gran avantatge d'aquest enfocament és que tot i que el temps d'execució és  $\mathcal{O}(n)$  (com la cerca seqüencial), només hem de fer, en total,  $\mathcal{O}(\log(n))$ comparacions de claus (un per pas de la recerca binària - les altres operacions corresponen a desplaçaments sense comparacions). En el cas que les comparacions siguin "cares" (per exemple comparant strings llargs) podríem acabar fent menys feina utilitzant una cerca binària que amb la cerca lineal normal.

Per exemple en una llista de mida *n* fem  $\frac{n}{2}$  comparacions i desplaçaments en mitjana per la cerca seqüencial, mentre que amb cerca binària fem aproximadament  $n$  desplaçaments i  $\lceil \log_2(n) \rceil$  comparacions (on  $\lceil x \rceil$  denota l'enter mes petit que és mes gran o igual que  $x$ ).

Cerca binària en llistes enllaçades dobles 3/7

Prenem com a unitat de temps el temps que ens costa fer un desplaçament i anomenem  $\kappa$  el nombre d'unitats de temps que ens costa fer una comparació. Llavors, el temps mitjà d'una cerca seqüencial és  $\frac{n}{2}(1 + \kappa)$  i el d'una cerca binària és aproximadament  $n + \lceil \log_2(n) \rceil \kappa$ . L'inequació

$$
n+\lceil \log_2(n)\rceil \kappa < \tfrac{n}{2}(1+\kappa)
$$

és equivalent a

$$
\kappa > \frac{n}{n-2\lceil \log_2(n) \rceil}.
$$

Per exemple per una llista de mida  $n = 2^{22} = 4194304$  elements tenim que és millor usar cerca binària a partir de  $\kappa \approx 1.0000105$  comparacions (encara que això una vegada més depèn de la optimització del codi i de l'ús que el programa faci del "cache").

Cerca binària en llistes enllaçades dobles 4/7

### Cerca binària en llistes enllaçades dobles (cont.)

CercaBinaria en versió punt mig  $p$ m i amplada de l'interval

```
alumne * CercaBinaria_cognom (const char *cognom,
                              LlistaAlumnes llista) {
 register unsigned start = 0UL, afterend = llista.nalumnes,
                                 middle_ant = 0U, middle;
 register alumne *middle_alu = llista.start;
  register unsigned short cognomlen = strlen (cognom);
 register int rescom;
  while (afterend > start) {
      middle = start + ((afterend - start - 1) >> 1);
      middle_alu = DeSaltaA (middle_ant, middle_alu, middle);
      middle ant = middle:
      rescom = strncmp (cognom, middle_alu->cognoms, cognomlen);
      if (rescom == 0) return middle_alu;
      else if (rescom > 0) start = middle + 1;
      else afterend = middle;
    }
 return NULL;
}
```
Cerca binària en llistes enllaçades dobles 5/7

#### Us de la funció CercaBinaria (busquem Lopez – el primer)

alu = CercaBinaria\_cognom ("Lopez", segon\_grupA); if (alu) { printf ("Alumne trobat: "); ImprimeixNode (alu); } else printf ("Alumne Lopez no trobat\n");

#### Observació (una motivació per usar llistes dobles)

Com hem vist abans, la cerca binària solament té sentit en llistes dobles on podem anar sense passar per l'origen als centres dels intervals. En llistes simples a cada iteració cal passar per l'origen de la llista, que fa la cerca molt més ineficient que la cerca seqüencial (a menys que el temps de les comparacions sigui enorme).

Cerca binària en llistes enllaçades dobles 6/7

### Cerca binària en llistes enllaçades dobles (cont.)

#### Implementació de CercaBinaria

Es totalment anàloga a la funció corresponent que es mostra a les transparències d'Estructures en  $C$  amb les següents diferències:

- El fet d'usar una llista enllaçada controlada per una estructura LlistaAlumnes canvia els paràmetres d'entrada i afterend = llista.nalumnes.
- Apart de calcular el punt mig de la llista hem de recordar i mantenir el punt mig anterior middle ant (inicialitzat a 0U) i actualitzat amb  $middle<sub>ant</sub> = middle;$ .
- **•** Per altra banda l'accés al punt mig de la llista ara s'ha de fer amb un apuntador register alumne \*middle alu (inicialitzat a llista.start).
- El desplaçament de middle\_alu (actualització) des de middle\_ant a la posició middle ara ens correspon a nosaltres i no al sistema (i és "car"). El fem usant la funció de salt absolut de middle ant a middle: middle alu = DeSaltaA (middle ant, middle alu, middle);

Cerca binària en llistes enllaçades dobles 7/7

Tractarem dues estratègies:

- Us d'un vector d'apuntadors intermedi (com ja s'ha estudiat a ´ les a les transparències d'Estructures en  $C$ ). Una vegada ordenat el vector d'apuntadors podem reordenar la llista o podem mantenir-lo com una indexació addicional de la llista.
- · Reordenació directa de la llista. L'algorisme que sembla més adequat per a reordenar llistes enllaçades és el Merge Sort. El discutirem en la seva versió recursiva i no recursiva.

### **Observació**

A diferencia de la cerca binària, els algorismes d'ordenació no necessiten llistes doblement enllaçades. Solament usen una direcció. De fet l'aplicació d'aquests algorismes a llistes dobles és una mica més complicada ja que cal mantenir la duplicitat d'enllaços.

La discussió la farem per llistes dobles per completesa.

Ordenació de llistes enllaçades dobles 1/3

Per a desenvolupar els algorismes d'ordenació (i per variar  $\odot$ ) usarem un exemple nou: Els nodes d'un mapa que s'usa en problemes de *routing*.

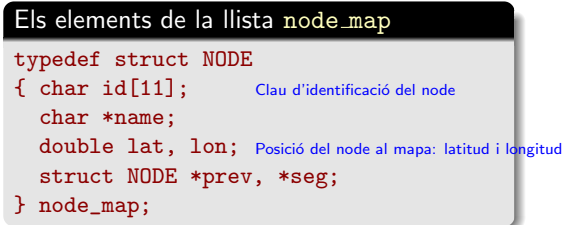

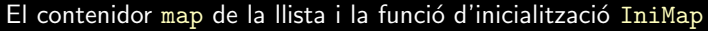

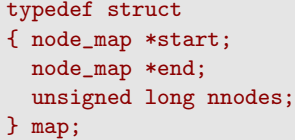

```
void IniMap (map * llista){
  llista->start = llista->end = NULL;
  llista->nnodes = 0UL;
}
```
#### Ordenació de llistes enllaçades dobles 2/3

### Les dades — el fitxer de nodes del mapa (per fixar idees)

### Maximum number of fields: 5306 ### Maximum width of @name: 184 chars ### Number of nodes: 23895681 ### Format: node|@id|@name|@place|@highway|@route|@ref|@oneway|@maxspeed|node\_lat|node\_lon node|171773||||||||38.6048094|-0.0489952 node|171933|||traffic\_signals|||||40.4200658|-3.7016652 node|171948||||||||40.4202342|-3.6877944 node|448261|Durango|||||||43.1796927|-2.6427547 node|448262||||||||43.1792494|-2.6396184 node|449015|Iurreta/Durango/BI-623 Vitoria-Gasteiz||motorway\_junction||88|||43.1811634|-2.6493499 node|449017||||||||43.1839004|-2.6569465 node|449092|BI-2713 Larrabetzua/N-634||motorway\_junction||27|||43.2483724|-2.803004 node|449104||||||||43.2608098|-2.8109874 ......................

Ordenació de llistes enllaçades dobles 3/3

Creació d'un vector d'índex d'apuntadors a estructures

Aquest procediment no reordena efectivament la llista. Crea un nou índex d'ordenació (vector d'apuntadors a estructures) i l'ordena amb el criteri especificat mitjançant la funció de comparació.

És un mètode ràpid, senzill i eficient d'ordenació.

Un avantatge és que, en acabar, tenim la llista ordenada de dues maneres: l'ordenació donada pels enllaços (que es pot recórrer endavant i endarrere) i l'ordenació donada pel vector d'apuntadors, que funciona com a índex de les dades. En aquest cas, l'índex també es pot recórrer endavant i endarrere donat que és un vector estàndard.

Si necessitem diverses ordenacions de la llista aquesta és la millor manera de procedir; creant diversos índexs.

Els desavantatges d'aquesta opció són:

- **El vector d'índex usa més memòria (l'equivalent a un apuntador per a** cada estructura — que no és gaire; això és el que costa passar una llista simple a doble),
- $\bullet$  L'index no és fàcil d'actualitzar en afegir o esborrar dades.

Ordenació de llistes enllaçades dobles: vector d'índex 1/5

En aquest cas és convenient modificar el contenidor map de la llista i la funció d'inicialització IniMap com segueix:

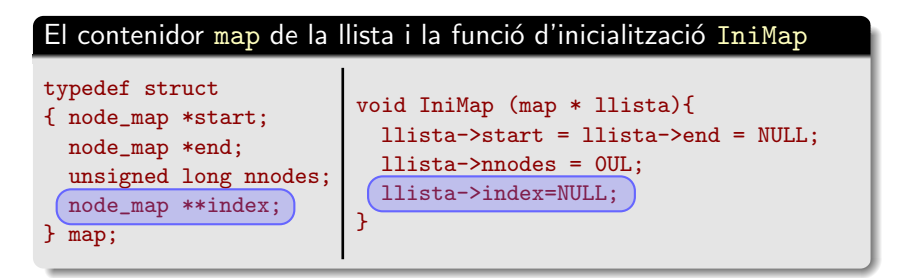

Ordenació de llistes enllaçades dobles: vector d'índex 2/5

Creació d'un vector d'índex d'apuntadors a estructures

A més, per les dues funcions que usen un vector d'apuntadors a estructures com a estratègia d'ordenació, necessitarem una funció de comparació apropiada:

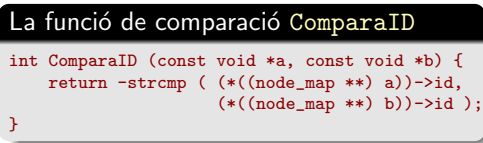

### **Observació**

Si tenim diverses funcions d'ordenació podem implementar diferents ordenacions "en calent", a partir de comandes d'usuari entrades pel teclat o de menús.

#### Funcionament de ComparaID

Recordem la discussió que ja hem fet a les transparències d'Estructures en C: a i b es declaren com apuntadors de tipus void però, en realitat, són apuntadors a algun element del vector index d'una estructura del tipus map (posem que a és un apuntador void a list- $\text{index}[1]$ ). Per accedir al id del node apuntat per list->index[1], en primer lloc cal forçar el tipus d'a a un apuntador del mateix tipus que list->index (que ha estat declarat com node map \*\*). Aquest apuntador és (node map \*\*) a (que apunta a list->index[1] amb el tipus correcte). Llavors,  $*(\text{node\_map } **)$  a) = list->index [1] i, per tant, s'accedeix al camp id del node apuntat per list->index[1] amb (\*((node map \*\*) a))->id.

Ordenació de llistes enllacades dobles: vector d'índex 3/5

Creació d'un vector d'índex d'apuntadors a estructures

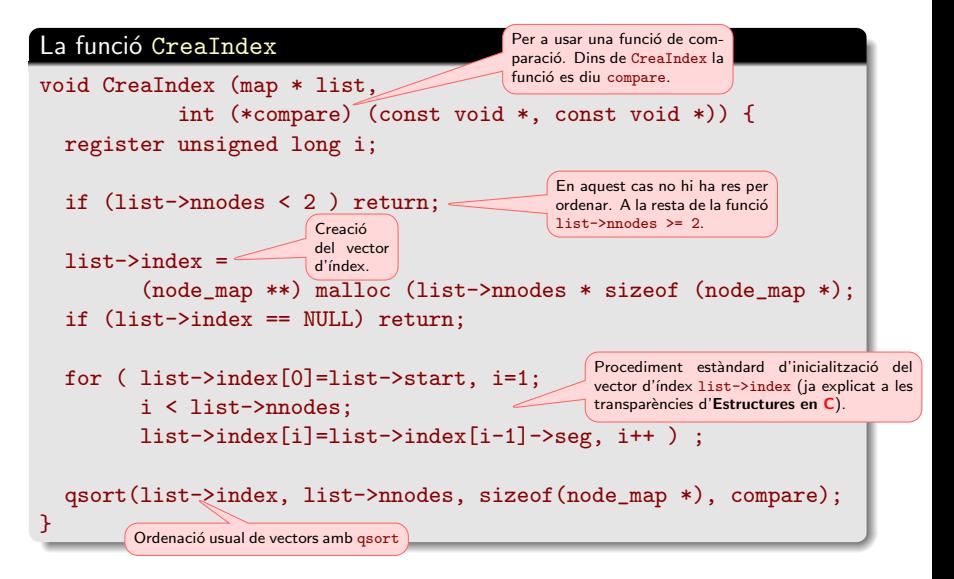

Ordenació de llistes enllaçades dobles: vector d'índex 4/5

Creació d'un vector d'índex d'apuntadors a estructures

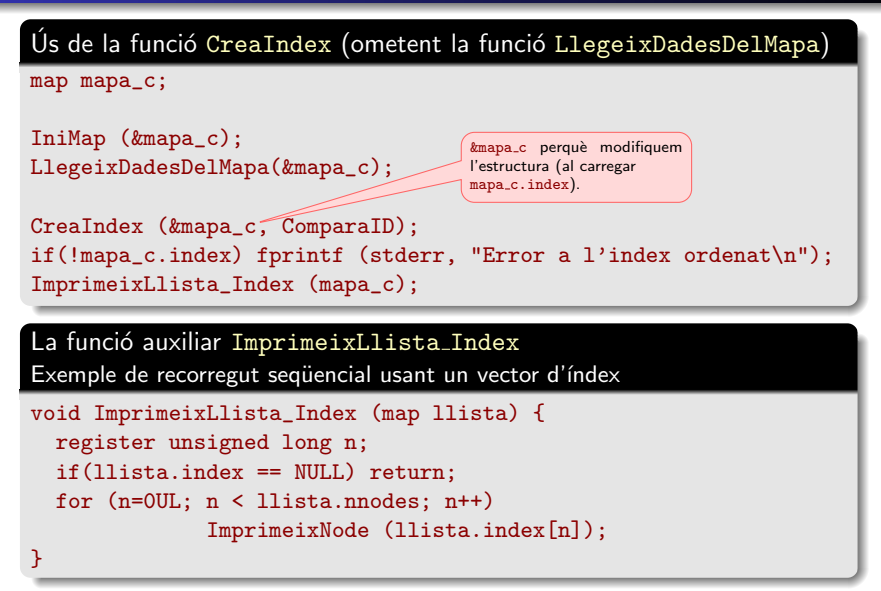

Ordenació de llistes enllaçades dobles: vector d'índex 5/5

Aquest procediment reordena efectivament la llista amb l'ajut d'un vector d'apuntadors intermedi (com ja s'ha estudiat a les transparències d'Estructures en  $C$ ). Una vegada ordenat el vector d'apuntadors es reordena la llista.

És un mètode bastant ràpid i senzill d'ordenació.

Els desavantatges d'aquesta opció són:

- **•** Tarda més que el procediment anterior ja que, a més de l'ordenació del vector d'apuntadors, cal reordenar la llista separadament.
- El vector d'índex usa més memòria (l'equivalent a un apuntador per a cada estructura — equivalent al que costa passar una llista simple a doble). Encara que l'increment d'ús de mem`oria sigui relativament petit, quan tenim grans quantitats de dades (i estem al límit de la memòria) això pot ser un problema.

Ordenació mitjançant un vector intermedi d'apuntadors a estructures

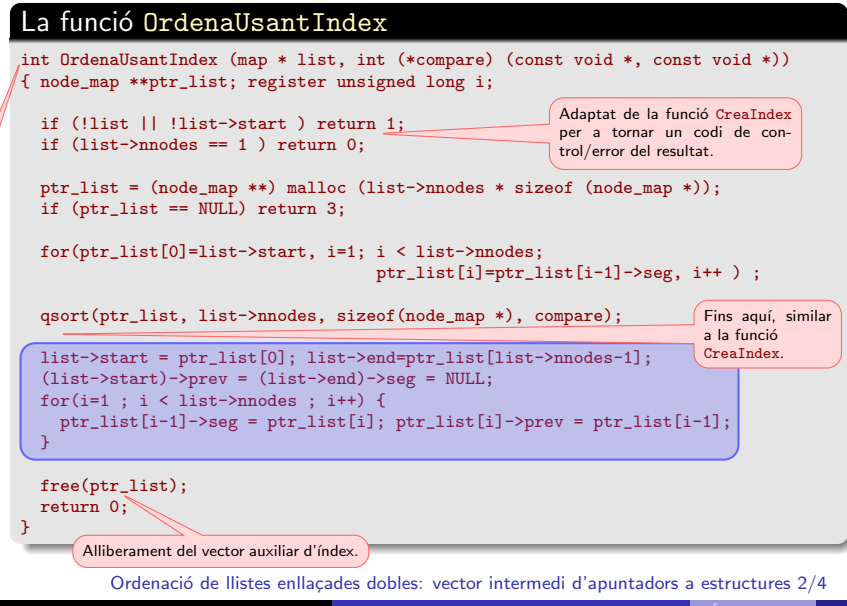

Ordenació mitjançant un vector intermedi d'apuntadors a estructures

La reestructuració dels apuntadors de la llista a partir de l'índex ordenat

```
list->start = ptr_list[0]; list->end=ptr_list[list->nnodes-1];
(list->start)->prev = (list->end)->seg = NULL;
for(i=1 ; i < list->nnodes ; i+1) {
  ptr_list[i-1]->seg = ptr_list[i]; ptr_list[i]->prev = ptr_list[i-1];
}
```
### Funcionament:

- $\bullet$  list->start = ptr\_list[0]; list->end=ptr\_list[list->nnodes-1];: estableix l'inici i el final de la llista.
- (list->start)->prev = (list->end)->seg = NULL;: estableix els apuntadors de "finalització" de la llista.

Pels altres nodes  $(for(i=1 ; i < list>—)$ nnodes ;  $i++)$ :

- $\bullet$  ptr list[i-1]->seg = ptr list[i]; estableix que ptr list[i]; és el següent de ptr\_list[i-1], i
- $\bullet$  ptr\_list[i]->prev = ptr\_list[i-1];: estableix que ptr\_list[i-1]; és l'anterior de ptr\_list[i].

Ordenació de llistes enllaçades dobles: vector intermedi d'apuntadors a estructures  $3/4$ 

Ordenació mitjançant un vector intermedi d'apuntadors a estructures

Us de la funció OrdenaUsantIndex (ometent la funció LlegeixDadesDelMapa)

```
map mapa_c;
```

```
IniMap (&mapa_c);
LlegeixDadesDelMapa(&mapa_c);
```
int err = OrdenaUsantIndex (&mapa\_c, ComparaID); if(err) fprintf (stderr, "Error a l'index ordenat\n"); ImprimeixLlista (mapa\_c);

Ara no tenim índex. Hem reestructurat la Ilista. Impressió estàndard.

Ordenació de llistes enllaçades dobles: vector intermedi d'apuntadors a estructures 4/4

### Ordenació de llistes enllaçades dobles Merge Sort recursiu

L'algorisme *Merge Sort* reordena directament la llista sense l'ajut d'un vector d'apuntadors intermedi. Es l'algorisme que sembla més adequat per a reordenar llistes enllaçades.

Té complexitat  $\mathcal{O}(n \log n)$  i és del tipus *divideix i venceràs*. A més  $\acute{\text{e}}$ s fàcilment paral·lelitzable.

### Algorisme Merge Sort (John von Neumann, 1945)

- **O** Dividir la llista en *n* llistes d'un únic element cada una. Obviament, cada una d'aquestes llistes està ordenada.
- **2** Per  $k = 0, 1, 2, \ldots, \tilde{k}$  fusionar dues llistes consecutives (ja ordenades) de mida  $2^k$  en una única llista ordenada de mida  $2^{k+1}$ . El darrer pas es produeix per  $k$  tal que  $2^k < n \leq 2 \cdot 2^k$  i consisteix a barrejar una Ilista de mida  $2^k$  amb una de mida  $n-2^k \leq 2^k$  per a obtenir la llista de mida n ordenada.

Ordenació de llistes enllaçades dobles: Merge Sort recursiu 1/13

Començarem amb la versió recursiva de l'algorisme Merge Sort, que és més simple (més avall discutirem la no recursiva).

És un mètode bastant ràpid i senzill d'ordenació.

El desavantatge principal de la recursivitat és que queden tasques pendents a l'stack del programa durant la seva execució. Amb grans quantitats de dades l'stack pot arribar a ser gran i, si estem al límit de la memòria, això pot ser un problema.

Ordenació de llistes enllaçades dobles: Merge Sort recursiu 2/13

### Ordenació de llistes enllaçades dobles (cont.) Merge Sort recursiu

La implementació de l'algorisme es fa separant dues tasques:

- **·** la funció MergeSort\_PasRecursiu s'encarrega de la tasca de divisió de cada llista en dues semi-llistes i, una vegada s'han ordenat, crida a
- o la funció encarregada de la tasca de barrejar les dues semi-llistes ordenades en una sola llista ordenada de mida ( $\approx$ ) doble (BarrejaDuesLlistesOrdenades).

En tot aquest procés tractarem la llista com si fos simple. Solament ens preocuparem de mantenir els apuntadors endavant en cada una de les iteracions.

Donada la representació de dades que hem triat, la funció que usarem (MergeSortRecursiu) solament fa el paper de funció "capcalera": inicia el procés i, en acabat, normalitza la llista creant els enllaços endarrere. Ordenació de llistes enllaçades dobles: Merge Sort recursiu 3/13

Merge Sort recursiu

La reconstrucció dels apuntadors endarrere es delega a la següent funció:

La funció ReconstrueixApuntadorsprev

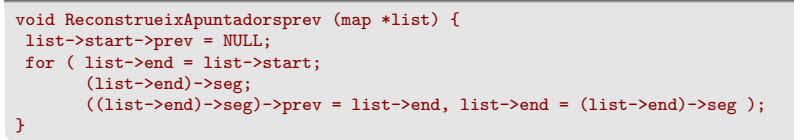

La funció de comparació en aquest cas és:

La funció de comparació ComparaID

int ComparaID (const void \*a, const void \*b) { return -strcmp (((node\_map \*) a)->id, ((node\_map \*) b)->id); }

#### **Observació**

Com abans, si tenim diverses funcions d'ordenació podem implementar diferents ordenacions "en calent", a partir de comandes d'usuari entrades pel teclat o de menús.

Ordenació de llistes enllaçades dobles: Merge Sort recursiu 4/13

Merge Sort recursiu

#### Funcionament de ReconstrueixApuntadorsprev

- list->start->prev = NULL;: Garanteix el conveni que fixa que l'apuntador inicial endarrere és NULL.
- for ( list->end = list->start: Usarem list->end de variable del bucle. Comencem al principi de la llista.
- (list->end)->seg: Iterem mentre (list->end)->seg≠NULL. Equivalentment, el bucle acaba quan list->end apunta al final de la llista. Això deixa list->end correctament definit al final del procés.
- ((list->end)->seg)->prev = list->end: Fa que l'apuntador prev del node següent a l'actual (list->end)->seg apunti al node actual list->end. És la instrucció més important, que estableix els apuntadors endarrere. El control del bucle assegura que això es fa mentre hi ha un següent i, per tant, no es fa pel darrer node del bucle.
- list->end = (list->end)->seg: Actualitza el node actual. A la següent iteració list->end serà el següent de l'actual; és a dir, el que ara ´es (list->end)->seg.

Ordenació de llistes enllaçades dobles: Merge Sort recursiu 5/13

Merge Sort recursiu

#### La funció MergeSortRecursiu

```
void MergeSortRecursiu (map *list, int (*compare) (const void *, const void *)) {
 list->start = MergeSort_PasRecursiu(list->start, list->nnodes, compare);
 ReconstrueixApuntadorsprev(list);
}
```
El funcionament de MergeSortRecursiu és clar.

De fet és la funció MergeSort PasRecursiu qui fa la feina. Per aquest motiu li passem la funció compare.

Aquesta funció torna un apuntador al nou inici de la llista que permet reinicialitzar correctament la variable start.

Al final, crida la funció ReconstrueixApuntadorsprev que reconstrueix els apuntadors endarrere.

Ordenació de llistes enllaçades dobles: Merge Sort recursiu 6/13

Merge Sort recursiu

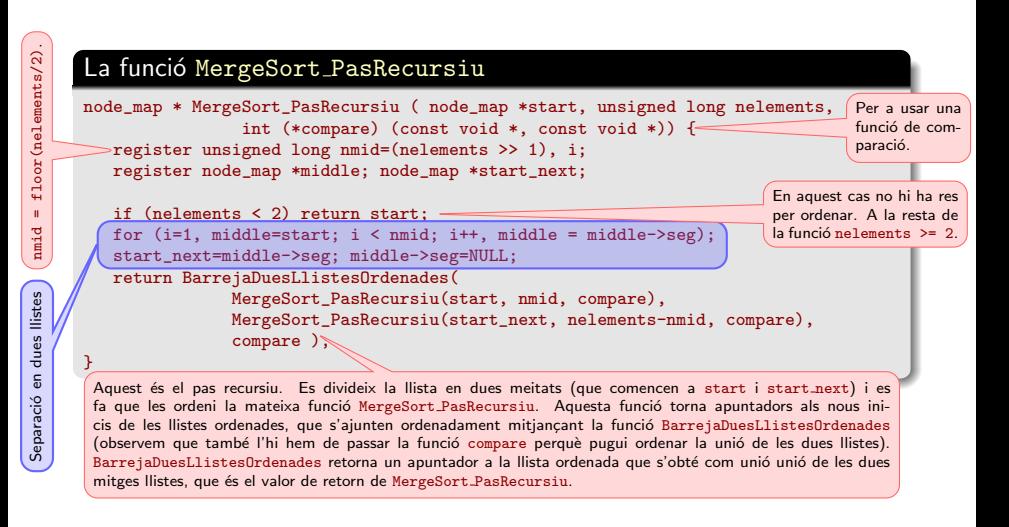

Ordenació de llistes enllaçades dobles: Merge Sort recursiu 7/13

Merge Sort recursiu

#### La separació en dues llistes

```
for (i=1, middle=start; i < mmid; i++, middle = middle-&gt;seg);start_next=middle->seg; middle->seg=NULL;
```
#### Funcionament:

- for (i=1, middle=start; i < nmid; i++, middle=middle->seg);: Recorregut seqüencial estàndard endavant nmid passos. En acabar, middle apunta al node número nmid, que és el final de la primera meitat de la llista.
- start next=middle->seg;: Defineix l'inici del segon bloc de la llista que, òbviament té nelements-nmid elements. Com que middle apunta al node final de de la primera meitat de la llista, l'inici de la segona meitat és middle->seg. Observem que la segona llista acaba correctament amb un NULL perquè així ho feia la llista inicial.
- middle->seg=NULL;: Posa NULL a l'apuntador seg del node final del primer bloc per a acabar correctament aquesta llista. Observem que les dues darreres instruccions no es poden permutar.

Ordenació de llistes enllaçades dobles: Merge Sort recursiu 8/13

Merge Sort recursiu

#### La funció BarrejaDuesLlistesOrdenades

```
node map * BarrejaDuesLlistesOrdenades (
                node_map *a,
                node_map *b.
                int (*compare) (const void *, const void *)) {
 node_map *start; register node_map *darrer;
  if (compare (a, b) \le 0) { start = darrer = a; a=a->seg; }
  else { start = darrer = b; b=b->see; }
  while (a && b) {
      if (compare (a, b) \le 0) { darrer->seg = a; a=a->seg; }
      else { darrer->seg = b; b=b->seg; }
      darrer = darrer->seg;
  }
  darrer-> seg = (a) ? a : b;return start;
}
```
Ordenació de llistes enllaçades dobles: Merge Sort recursiu 9/13

Merge Sort recursiu

#### Funcionament de BarrejaDuesLlistesOrdenades

 $\bullet$  Ordenació dels dos primers elements: Inicialització if (compare  $(a, b) \le 0$ ) { start = darrer = a; a=a->seg; } else { start = darrer = b;  $b=b->seg;$  }

Fem separadament la primera comparació per a inicialitzar correctament l'apuntador start a l'inici de la llista ordenada.

Si compare  $(a, b) \le 0$  tenim que \*a va abans que \*b. Llavors, start = darrer = a; marca  $*a$  com inici de la llista start i al mateix temps com a node darrer de la nova llista ordenada.

Seguidament actualitzem  $a=a->seg;$  que fa que a apunti al següent node de la primera llista, que és el que haurem de comparar a continuació.

Si compare  $(a, b) > 0$  (else) fem anàlogament amb  $*b$ , el primer node la la llista b.

Ordenació de llistes enllaçades dobles: Merge Sort recursiu 10/13

Merge Sort recursiu

### Funcionament de BarrejaDuesLlistesOrdenades (cont.)

```
o Ordenació de la resta mentre hi ha elements a les dues llistes
  while (a && b) {
      if (compare (a, b) \le 0) { darrer->seg = a; a=a->seg; }
      else { darrer->seg = b; b=b->seg; }
      darrer = darrer->seg;
  }
```
while (a && b) (és a dir, mentre hi ha elements a les dues llistes) fem les tres accions següents, com al pas inicial:

 $\bullet$  Si compare (a, b)  $\leq 0$  tenim que  $*$ a va abans que  $*$ b a la llista ordenada. Llavors, darrer->seg = a; marca \*a com node següent a darrer (de la llista ordenada).

Seguidament actualitzem  $a=a->seg$ ; que fa que a apunti al següent node de la primera llista, que és el que haurem de comparar a continuació.

- $\bullet$  Si compare (a, b) > 0 (else) fem anàlogament amb b en comptes d'a.
- Finalment, darrer = darrer->seg; defineix el node que acabem d'afegir a la llista ordenada com a darrer.

Ordenació de llistes enllaçades dobles: Merge Sort recursiu 11/13

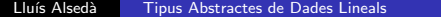

Merge Sort recursiu

#### Funcionament de BarrejaDuesLlistesOrdenades (cont.)?

```
S'afegeix la resta al final
  darrer-> seg = (a) ? a : b;
```
Aquesta és la instrucció que s'executa al sortir del bucle quan a  $&\&$  b és fals. Tenim a=NULL o bé b=NULL (no pot passar que simultàniament a=b=NULL ja que els elements de la llista els col·loquem d'un en un). Dit d'una altra manera: o bé hem col·locat a la llista ordenada tots els elements de la llista a (a=NULL) i ens queden elements de la llista b o bé hem col·locat a la llista ordenada tots els elements de la llista b i ens queden elements de la llista a.

La instrucció darrer->seg = (a) ? a : b; defineix

 $\text{darrer}\text{-}\text{Seg} = \begin{cases} \text{a} & \text{si a} \text{ } != \text{ NULL i} \\ \text{a} & \text{if a} \text{ } = \text{ multi} \end{cases}$ b si a == NULL.

Es a a dir, afegeix al final de la llista ordenada el tros de la llista que queda. ´

Ordenació de llistes enllaçades dobles: Merge Sort recursiu 12/13

Merge Sort recursiu

#### Funcionament de BarrejaDuesLlistesOrdenades (cont.)?

S'afegeix la resta al final darrer->seg =  $(a)$  ?  $a : b$ ;

Notem que:

- Com que cada una de les dues llistes inicials era ordenada, el tros que afegim al final de la nova llista és ordenat.
- A m´es, el fet que els elements que afegim en aquest pas no s'hagin afegit abans diu que tots ells són més grans que els que ja hem posat a la llista. Per tant la nova llista queda correctament ordenada.
- Aquest afegit d´ona una llista correctament acabada amb un NULL ja que cada una de les dues llistes complia aquesta condició.

**o** return start;: Doncs això. Retorna l'apuntador a l'inici de la nova llista ordenada.

Ordenació de llistes enllaçades dobles: Merge Sort recursiu 13/13
Aquest algorisme és clarament més lent que els anteriors (veure la comparativa de temps a continuació) i és més difícil i delicat de programació que el recursiu.

El gran avantatge d'aquesta opció és que pràcticament no fa servir memòria addicional (a la usada per la llista). Amb grans quantitats de dades això pot representar la diferencia entre poder o no poder reordenar les dades.

Com abans, la implementació de l'algorisme (MergeSort) separa la tasca de barrejar dues semi-llistes ordenades en una sola llista ordenada de mida la suma de les dues inicials:

(BarrejaDuesLlistesOrdenadesConsecutives).

Desgraciadament ara tot és una mica més complicat que abans.

Ordenació de llistes enllaçades dobles: Merge Sort no recursiu 1/27

Merge Sort no recursiu

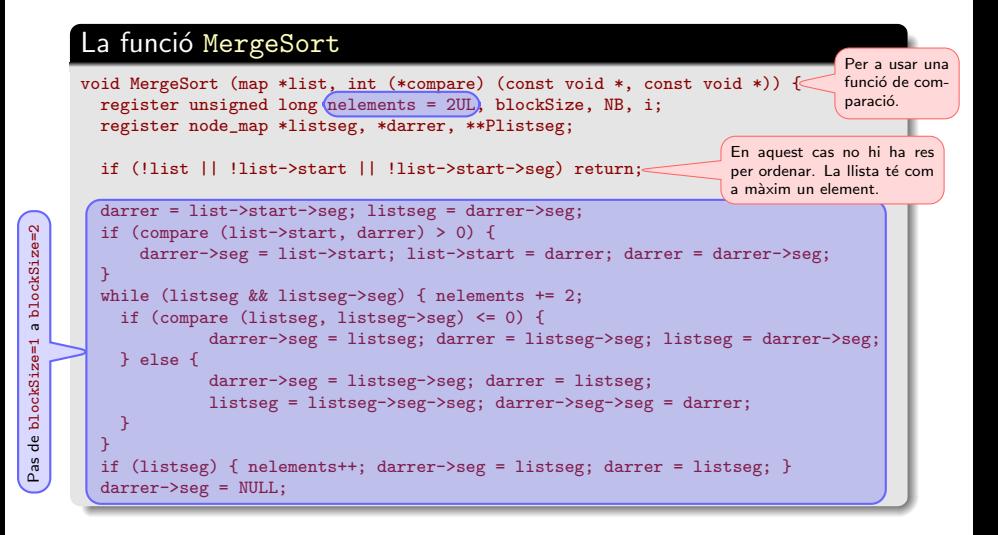

Ordenació de llistes enllaçades dobles: Merge Sort no recursiu 2/27

Merge Sort no recursiu

}

}

Pas de blockSize=2 endavant

Pas de blockSize=2 endavant

### La funció MergeSort no recursiu (cont.)

```
NB = nelements >> 1:
for (blockSize = 2UL; nelements > blockSize; blockSize <<= 1) {NB \gg= 1;
  for (i = 0, Plistseg = \&(list->start); i < NB; i++, Plistseg = \&(darrer->seg))
    darrer = BarrejaDuesLlistesOrdenades (Plistseg, blockSize, blockSize, compare);
  unsigned long r = (N) ? (nelements & ((blockSize \leq 1) - 1UL)) : nelements);
  if( r > blockSize)
     BarrejaDuesLlistesOrdenades (Plistseg, blockSize, r - blockSize, compare);
```
ReconstrueixApuntadorsprev(list);

Procés final: reconstrueix els apuntadors prev endarrere per a regularitzar la llista. Explicat abans.

Ordenació de llistes enllaçades dobles: Merge Sort no recursiu 3/27

Merge Sort no recursiu

#### Funcionament de MergeSort: Pas de blockSize=1 a blockSize=2

En aquest pas "sortim" d'nelements llistes d'un element (blockSize=1) que comencen a list->start i volem construir una llista formada per  $\approx$ nelements/2 llistes ordenades de dos elements (blockSize=2).

Al final del procés volem que list->start apunti al principi d'aquesta nova llista i l'apuntador darrer n'apunti al final.

Observem que no coneixem nelements (de fet per aquest pas no ens fa falta). Ho aprofitem per a a calcular nelements mentre fem aquesta iteració.

El procediment serà el seguent: list->start apuntarà a la part construïda de la llista de parells ordenats i l'apuntador listseg apuntarà a la part de la llista inicial que encara queda per ordenar per parelles.

A cada pas incorporarem els elements listseg i listseg->seg de manera ordenada al final de la llista ordenada per parells (és a dir, seran darrer i darrer->seg) i avançarem listseg dues posicions.

Anem a discutir en detall la implementació d'aquest pas.

Ordenació de llistes enllaçades dobles: Merge Sort no recursiu 4/27

Merge Sort no recursiu

#### Funcionament de MergeSort: Pas de blockSize=1 a blockSize=2

 $\bullet$  Inicialització de la llista i ordenació dels dos primers elements darrer = list->start->seg; listseg = darrer->seg; if (compare (list->start, darrer) > 0) { darrer->seg = list->start; list->start = darrer; darrer = darrer->seg; }

Notem que la inicialització nelements = 2UL és consistent amb aquest inici.

Comencem suposant que els dos primers elements de la llista (list->start i list->start->seg) ja estan ben ordenats.

```
Llavors list->start està ben definit, el principi de la llista ordenada està correctament format
pels elements list->start i list->start->seg en l'ordre en que ja hi són, i
darrer = list->start->seg.
```
Per altra banda, el principi de la part de la llista pendent d'ordenar per parelles és el tercer element de la llista inicial:

```
listseg = darrer->seg = list->start->seg->seg.
```
Tot això és correcte si list->start és més petit o igual que list->start->seg (es a dir, si compare (list->start, darrer) <= 0).

Ordenació de llistes enllaçades dobles: Merge Sort no recursiu 5/27

Merge Sort no recursiu

### Funcionament de MergeSort: Pas de blockSize=1 a blockSize=2

```
darrer = list->start->seg; listseg = darrer->seg;
   if (compare (list->start, darrer) > 0) {
      darrer->seg = list->start; list->start = darrer; darrer = darrer->seg; }
```
Si compare (list->start, darrer) > 0 el que hem fet no val i hem d'inicialitzar la llista correctament. Observem que, malgrat això, listseg està ben definit i apunta correctament al tercer element de la llista.

Hem de canviar l'inici de la llista ordenada. El node apuntat per list->start és el primer i ha de passar al final, i el node apuntat per darrer ha de passar a ser el primer:

- 1: darrer->seg = list->start; defineix que el seguent de darrer (és a dir el nou segon element donat que darrer ara apunta al - nou - primer element de la llista) és el que abans era el primer element de la llista. Òbviament aquesta darrera assignació cal fer-la abans de modificar list->start.
- 2: list->start = darrer; defineix que el segon node serà el primer de la nova llista i
- 3: Finalment cal fer que darrer, que ara a punta a l'inici de la llista, apunti al final de la llista. Aix`o ho aconsegueix darrer = darrer->seg;

Això acaba la inicialització d'aquest pas de l'algorisme (de blockSize=1 a blockSize=2).

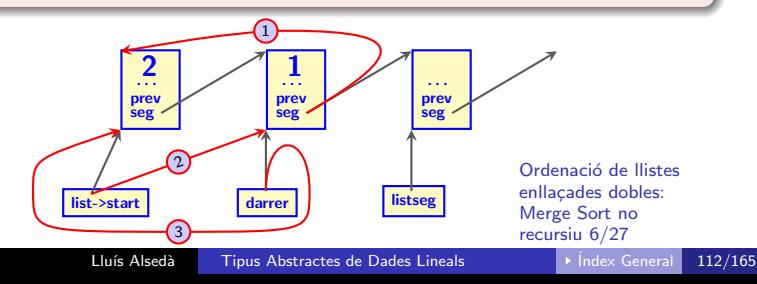

Merge Sort no recursiu

#### Funcionament de MergeSort: Pas de blockSize=1 a blockSize=2

```
\bullet Creació de la resta de la llista ordenada per parelles
```

```
while (listseg && listseg->seg) { nelements += 2;
 if (compare (listseg, listseg->seg) <= 0) {
         darrer->seg = listseg; darrer = listseg->seg; listseg = darrer->seg;
 } else { darrer->seg = listseg->seg; darrer = listseg;
           listseg = listseg->seg->seg; darrer->seg->seg = darrer; }
}
```
Aquest és el bucle principal d'aquest pas.

```
Itera mentre listseg != NULL i listseg->seg != NULL.
```
Això vol dir que la part de la llista pendent d'ordenar té com a mínim dos elements, que afegirem ordenadament a la llista ordenada per parelles. En aquest cas, cal incrementar la comptabilitat del nombre d'elements en 2: nelements += 2;

Al processament iteratiu del contingut del bucle cal separar dos cassos:

#### Ordenació de llistes enllaçades dobles: Merge Sort no recursiu 7/27

Merge Sort no recursiu

#### Funcionament de MergeSort: Pas de blockSize=1 a blockSize=2

```
\bullet Creació de la resta de la llista ordenada per parelles: primer cas
     while (listseg && listseg->seg) { nelements += 2;
       if (compare (listseg, listseg->seg) <= 0) {
               darrer->seg = listseg; darrer = listseg->seg; listseg = darrer->seg;
        }
(és a dir, si listseg és més petit o igual que listseg->seg).
Notem que listseg i listseg->seg ja són en l'ordre correcte i no cal modificar listseg->seg.
1: darrer->seg = listseg; posa listseg a continuació del darrer element de la llista.
2: darrer = listseg->seg; defineix darrer com listseg->seg, que és el nou final de la llista.
3: listseg = darrer->seg; defineix el nou inici de la llista pendent com darrer->seg =
                             (listseg->seg)->seg, que és l'element següent de listseg->seg.
```
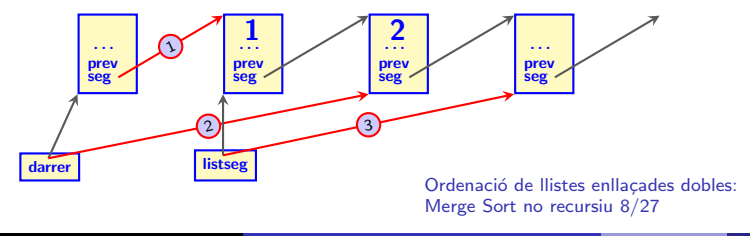

Merge Sort no recursiu

#### Funcionament de MergeSort: Pas de blockSize=1 a blockSize=2

```
\bullet Creació de la resta de la llista ordenada per parelles: segon cas
     while (listseg \& listseg->seg) { nelements += 2;
         ............
         else { darrer->seg = listseg->seg; darrer = listseg;
                 listseg = listseg->seg->seg; darrer->seg->seg = darrer; }
(és a dir, si compare (listseg, listseg->seg)> 0 o, equivalentment, listseg->seg és més
petit o igual que listseg):
1: darrer->seg = listseg->seg; posa listseg->seg a continuació del darrer element de la
                                  llista ja que listseg->seg va abans de listseg.
2: darrer = listseg; defineix darrer com listseg, que ha de ser el nou final de
                                  la llista.
3: listseg = listseg->seg->seg; defineix el nou inici de la llista pendent com
                                  listseg->seg->seg, que és l'element següent de
                                  listseg->seg.
```
Ordenació de llistes enllaçades dobles: Merge Sort no recursiu 9/27

Merge Sort no recursiu

#### Funcionament de MergeSort: Pas de blockSize=1 a blockSize=2

```
\bullet Creació de la resta de la llista ordenada per parelles: segon cas
     while (listseg && listseg->seg) { nelements += 2;
         ............
         else { darrer->seg = listseg->seg; darrer = listseg;
                listseg = listseg->seg->seg; darrer->seg->seg = darrer; }
```

```
4: darrer->seg->seg = darrer;
    hauríem de posar el node apuntat per listseg com a següent del node apuntat per
    listseg->seg. És a dir, hauríem de fer listseg->seg->seg = listseg;. El problema és
    que listseg ja no apunta al primer dels dos nodes que estem ordenant (això ho hem modificat
    a la instrucció anterior). L'apuntador que apunta al primer dels dos nodes que estem ordenant
    ara és darrer (ho hem definit així dues assignacions més enrere). Així listseg->seg->seg
    = listseg; no és correcte però si que ho és darrer->seg->seg = darrer;, que produeix el
    resultat buscat.
```
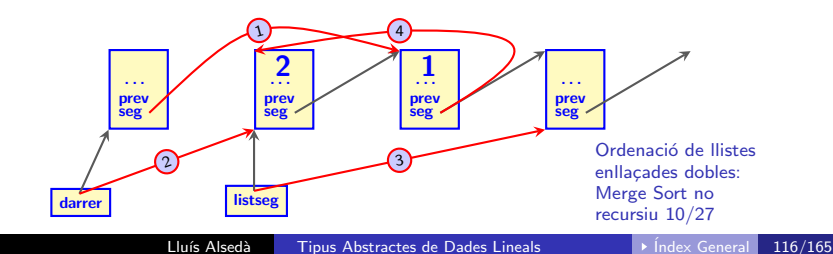

Merge Sort no recursiu

#### Funcionament de MergeSort: Pas de blockSize=1 a blockSize=2

#### $\bullet$  Finalització de la llista ordenada per parelles

```
if (listseg) { nelements++; darrer->seg = listseg; darrer = listseg; }
darrer->seg = NULL;
```
 $if$  (listseg) és veritat vol dir que listseg != NULL i, com que hem sortit del bucle.  $listsegr \geq = NULL$ . Això vol dir que listseg apunta al darrer element de la llista i que solament queda aquest element per afegir a la llista ordenada per parelles (en aquest cas el darrer bloc serà una "parella" d'un únic element).

Per tant, nelements s'ha d'augmentar en una unitat: nelements++; i el nombre d'elements de la llista és senar (consistent amb el fet que la darrera "parella" de la llista serà d'un únic element).

Per afegir listseg al final de la llista: darrer->seg = listseg:

Per re-definir darrer com el (nou) final de la llista: darrer = listseg;.

Finalment, darrer->seg = NULL; acaba la llista correctament amb un NULL com es requereix.

Ordenació de llistes enllaçades dobles: Merge Sort no recursiu 11/27

Merge Sort no recursiu

#### Funcionament de MergeSort: Bucle general

```
\bullet NB = nelements >> 1:
   for (blockSize = 2UL; nelements > blockSize; blockSize <<= 1) { NB \gg = 1;
     for (i = 0, Plistseg = \&(list->start); i < NB; i++, Plistseg = \&(darrer->seg))
          darrer = BarrejaDuesLlistesOrdenades (Plistseg, blockSize, blockSize, compare);
     unsigned long r = ((NB) ? (nelements & ((blockSize << 1) - IUL)); nelements);
     if(r > blockSize) BarrejaDuesLlistesOrdenades(Plistseg, blockSize, r - blockSize, compare);
   }
```

```
for (blockSize = 2UL; nelements > blockSize; blockSize <<= 1)
```
Aquest és el bucle principal de la ordenació, que implementa la ordenació iterativa. A cada iteració tenim blocs de mida blockSize (excepte el darrer que pot tenir mida més curta), que han estat ordenats abans i els aparellem per a obtenir blocs ordenats de mida 2\*blockSize (excepte el darrer que pot tenir mida més curta).

Observem que, degut a que ja hem fet el pas de blockSize=1 a blockSize=2, podem començar aquest bucle amb blockSize = 2UL per passar a blockSize=4.

Per altra banda, obtindrem tota la llista ordenada quan blockSize < nelements ≤ 2\*blockSize. Llavors passem d'un bloc ordenat de mida blockSize i un bloc ordenat de mida més petit o igual que blockSize, a un únic bloc ordenat de mida nelements, que és tota la llista. Obviament aquest és el final de l'algorisme. Això explica la condició nelements > blockSize del bucle: iterarem mentre aquesta condició es compleixi i acabarem la primera vegada que nelements  $\geq$ 2\*blockSize donat que, llavors, ja tindrem tota la llista ordenada.

Ordenació de llistes enllaçades dobles: Merge Sort no recursiu 12/27

Merge Sort no recursiu

#### Funcionament de MergeSort: Bucle general

```
\bullet NB = nelements >> 1;
   for (blockSize = 2UL; nelements > blockSize; blockSize <<= 1) { NB >>= 1;
```
**a** blockSize  $\leq 1$ : és l'actualització del bucle: blockSize ← 2\*blockSize La manera més fàcil de multiplicar un enter sense signe per 2 és desplaçant els seus bits un lloc a l'esquerra: blockSize <<=  $1 \leftrightarrow$  blockSize = blockSize << 1.

Per a poder explicar les instruccions

- $\bullet$  NB = nelements >> 1;
- $\bullet$  NB  $\gg$  = 1;

ens cal definir NB i estudiar una mica la seva aritmètica.

#### Definició

Definim NB com el nombre de blocs sencers de mida 2\*blockSize en que es por dividir la llista.

Obviament aquest nombre es pot calcular dividint ` nelements per 2\*blockSize:

```
NB = floor(nelements/(2*blockSize)) = nelements/(2*blockSize).
```
(on la darrera igualtat solament és correcte si fem aritmètica entera).

Notem que, llavors,

```
nelements = NB*2*blockSize + r amb 0 \le r \le 2*blockSize.
```
i la llista es divideix en NB blocs de mida 2\*blockSize i un bloc addicional de mida  $0 < r < 2 *$ blockSize.

Ordenació de llistes enllaçades dobles: Merge Sort no recursiu 13/27

Merge Sort no recursiu

#### Funcionament de MergeSort: Bucle general

```
\bullet NB = nelements >> 1;
   for (blockSize = 2UL; nelements > blockSize; blockSize <<= 1) { NB >>= 1;
```
#### **Observació**

Siguin *n* i *k* enters no negatius. Llavors,  $\lfloor \frac{n}{2k} \rfloor = \lfloor \lfloor \frac{n}{k} \rfloor / 2 \rfloor$  (on  $\lfloor \cdot \rfloor$  denota la part entera — floor(·)). La conseqüència d'aquest fet és que quan blockSize  $\rightarrow$  2\*blockSize, tenim que  $NB \rightarrow$  floor(NB/2) = NB/2 = NB >> 1 (on les igualtats solament són correctes amb aritmètica entera). **Demostració:** Denotem  $p := \lfloor \frac{n}{b} \rfloor$  i  $q := \lfloor \lfloor \frac{n}{b} \rfloor / 2 \rfloor = \lfloor p/2 \rfloor$ . Hem de veure que  $q = \lfloor \frac{n}{2b} \rfloor$ . **Demostration**: Democtrin p :=  $\begin{bmatrix} 1 & 1 & 1 & 1 \\ 0 & 1 & 1 & 1 \\ 0 & 0 & 1 & 1 \end{bmatrix}$  is equivalent a  $n = kp + u$  amb  $0 \le u \le k - 1$  i  $q := \lfloor p/2 \rfloor$  és equivalent a  $p = 2q + v$  amb  $0 \le v \le 1$ . Per tant,  $n = kp + u = k(2q + v) + u = (2k)q + kv + u$  amb  $0 \leq kv + u \leq k + k - 1 = 2k - 1$ . Llavors,  $\frac{n}{2k} = q + \frac{kv+u}{2k} < q + 1$ , que és equivalent a  $q = \lfloor \frac{n}{2k} \rfloor$ .

- $\bullet$  NB >>= 1;: A cada iteració del bucle fem blockSize  $\rightarrow$  2\*blockSize. Per tant, per la observació anterior,  $NB \rightarrow NB \gg 1 \Longleftrightarrow NB \gg 1$ ;.
- $\bullet$  NB = nelements >> 1;: Quan comencem el bucle passem de blockSize=1 a blockSize=2 (inicialització). Donat que la instrucció NB  $\gg$ = 1; dins del bucle ens passarà del valor de NB corresponent a blockSize=1 al valor corresponent a blockSize=2 hem d'inicialitzar NB d'acord amb el valor blockSize=1:

 $NB =$  floor(nelements/2) = nelements/2 = nelements >> 1

(on les igualtats solament són correctes amb aritmètica entera).

Ordenació de llistes enllaçades dobles: Merge Sort no recursiu 14/27

Merge Sort no recursiu

#### Funcionament de MergeSort: Bucle general **O** Processat i ordenació dels NB blocs de mida 2\*blockSize elements for (i = 0, Plistseg =  $\&$ (list->start); i < NB; i++, Plistseg =  $\&$ (darrer->seg)) darrer = BarrejaDuesLlistesOrdenades (Plistseg, blockSize, blockSize, compare); La funció BarrejaDuesLlistesOrdenadesConsecutives node\_map \* BarrejaDuesLlistesOrdenadesConsecutives ( node\_map \*\* start, register unsigned long startSize, register unsigned long endSize, int (\*compare) (const void \*, const void \*)) accepta un apuntador doble node map \*\* start (per permetre'n la modificació) amb \*start apuntant a l'inici d'una parella de blocs de la llista de mida startSize el primer i endSize el segon; i realitza l'acció de barrejar aquests dos blocs de manera ordenada. Per a fer això usa la funció compare per a comparar els elements i decidir la seva posició al bloc ordenat, en funció de les comparacions. En acabar, la funci´o BarrejaDuesLlistesOrdenadesConsecutives retorna (com a valor de return) un apuntador al darrer node del bloc (de mida startSize + endSize) ordenat. A més, l'apuntador seg d'aquest darrer node apunta al primer node del bloc següent a la llista (o seg =  $NULL$  si no hi ha cap més bloc a la llista). \*start es redefineix de manera que apunti al primer node del bloc que acabem d'ordenar. Això permet mantenir automàticament list->start quan processem el primer bloc. Amb l'ajut d'aquesta funció el bucle for (i = 0, Plistseg =  $\&$ (list->start); i < NB; i++, Plistseg =  $\&$ (darrer->seg)) (en particular, for  $(i = 0; i < NB; i++)$ ) processa els NB blocs inicials complets de mida 2\*blockSize ja que BarrejaDuesLlistesOrdenadesConsecutives es crida amb startSize = blockSize i endSize = blockSize.

Ordenació de llistes enllaçades dobles: Merge Sort no recursiu 15/27

Merge Sort no recursiu

### Funcionament de MergeSort: Bucle general

 $\bullet$  Processat i ordenació dels NB blocs de mida  $2 * b \log b$ Size elements

```
for (i = 0, Plistseg = k(\text{list} - \text{start}); i < NB; i++, Plistseg = k(\text{darrer} - \text{seg}))
      darrer = BarrejaDuesLlistesOrdenades (Plistseg, blockSize, blockSize, compare);
```
El mecanisme d'iteració efectiva d'un bloc de mida 2\*blockSize al següent s'implementa mitjançant 3 elements (recordem que Plistseg s'ha declarat register node map \*\*Plistseg):

- darrer = BarrejaDuesLlistesOrdenades (Plistseg, blockSize, blockSize,...: Aquesta és la instrucció base del bucle. Barreja de manera ordenada els dos blocs de mida blockSize que comencen al node apuntat per \*Plistseg, i retorna un apuntador al darrer node del bloc processat. L'adreça d'aquest node es guarda a darrer.
- $\bullet$  Plistseg =  $\&$ (list->start): Això fixa \*Plistseg = list->start (és a dir, \*Plistseg apunta al principi de tota la llista) a la primera iteració del bucle. És a dir, el primer bloc que processa el bucle comença al principi de la llista. A més, al final del procés del primer bloc, list->start = \*Plistseg apunta al nou inici de la llista (mantenint automàticament l'apuntador list->start).

 $\bullet$  Plistseg =  $\&$ (darrer->seg): Aquesta és una de les instruccions d'actualització per totes les iteracions (exclosa la primera). Recordem que darrer->seg apunta al primer node de la llista després del bloc que hem processat a la iteració anterior. Per tant, \*Plistseg = darrer->seg fixa correctament l'inici del nou bloc que ha de

processar BarrejaDuesLlistesOrdenadesConsecutives(Plistseg,....

#### Ordenació de llistes enllaçades dobles: Merge Sort no recursiu 16/27

Merge Sort no recursiu

### Funcionament de MergeSort: Pas de blockSize >= 2 a 2\*blockSize

Processat del darrer bloc (de menys de 2\*blockSize elements) si existeix

```
for (blockSize = 2UL; nelements > blockSize; blockSize \leq 1) { NB >>= 1;
```

```
..............
unsigned long r = ((NB) ? (nelements & ((blocksize << 1) - 1UL)) ; nelements);
if(r > blockSize) BarrejaDuesLlistesOrdenades(Plistseg, blockSize, r - blockSize, compare);
```
#### La fórmula per a calcular  $r = (NB)$ ?(nelements & ((blockSize<<1)-1UL)):nelements

```
Com s'ha dit a l'estudi aritmètic de la variable NB, el darrer bloc de cada iteració del bucle
              for (blockSize = 2UL; nelements > blockSize; blockSize <<= 1)
té mida
```
}

```
r = nelements - NB*2*blockSize = nelements % (2*blockSize).
```
Aquesta fórmula per a calcular r té dos problemes:

 $\bigcap$  Si nelements és gran i som a la darrera iteració del bucle (per exemple quan 2\*blockSize  $\geq$ nelements > blockSize ≥ ULONG MAX/2 — recordem que blockSize s'ha declarat unsigned long), tindrem un overflow al calcular el número 2\*blockSize > ULONG\_MAX. Per a evitar això notem que 2\*blockSize > nelements  $\acute{e}$ s equivalent a NB=0 i r=nelements. Llavors la fórmula anterior es pot substituir per l'*if aritmètic*  $r = ((NB)$  ? (nelements % (2\*blockSize)) : nelements); que, quan  $NB = 0$ , retorna directament nelements sense fer aritmètica. Observem que NB > 0 és equivalent a  $2 * blockSize \leq$  nelements i, el fet que nelements sigui

un unsigned long vàlid ens assegura que podem calcular 2\*blockSize.

Ordenació de llistes enllaçades dobles: Merge Sort no recursiu 17/27

### Merge Sort no recursiu

#### Funcionament de MergeSort: Pas de blockSize >= 2 a 2\*blockSize

Processat del darrer bloc (de menys de 2\*blockSize elements) si existeix

```
for (blockSize = 2UL; nelements > blockSize; blockSize <<= 1) { NB >>= 1;
    unsigned long r = ((NB) ? (nelements & ((blockSize << 1) - IUL)); nelements);
```
#### La fórmula per a calcular  $r = (NB)$ ?(nelements &  $((blockSize<<1)-1UL))$ :nelements

 $2$  La instrucció nelements % (2\*blockSize) té una aritmètica molt complicada ja que es calcula com: nelements - floor(nelements / (2\*blockSize)) \* (2\*blockSize).

Aprofitant que blockSize és potència de dos podem calcular nelements % (2\*blockSize) amb un nivell d'aritm`etica minimal, indicat per valors grans de nelements i blockSize.

Si *n* és un enter unsigned llavors  $\lfloor \frac{n}{2^k} \rfloor 2^k =$  ((n >> k) << k) té la mateixa expressió en binari que n excepte els bits més a la dreta del k, que són tots zero (comptant el primer bit — el de més a la dreta — com 0).

Llavors  $n \pmod{2^k} = n - \lfloor \frac{n}{2^k} \rfloor 2^k$  és l'enter que té la mateixa expressió en binari que  $n$  a la dreta del bit k i el bit k i els de la seva esquerra són zero.

Per altra banda, si m és una màscara que en binari té 1's a la dreta del bit k i el bit k i els de la seva esquerra són zero, n %  $2^k = n \pmod{2^k} = n - \lfloor \frac{n}{2^k} \rfloor 2^k = n \pmod{2^k}$ 

El nombre enter que en binari té 1's a la dreta del bit  $k$  i el bit  $k$  i els de la seva esquerra són zero és  $2^k - 1$  (és a dir,  $m = 2^k - 1$ ).

Donat que blockSize (i per tant, 2\*blockSize) és una potència de 2, resulta que

```
nelements % (2*blockSize) = nelements & ((blockSize \leq 1) - 1UL)
```
(recordem que blockSize << 1 = 2\*blockSize).

Ajuntant les conclusions d' $(1)$  i  $(2)$  tenim la fórmula per  $r = ((NB)$  ? (nelements & ((blockSize  $\langle \langle 1 \rangle - 1$ UL)) : nelements)

Ordenació de llistes enllaçades dobles: Merge Sort no recursiu 18/27

Merge Sort no recursiu

#### Funcionament de MergeSort: Pas de blockSize >= 2 a 2\*blockSize

```
Processat del darrer bloc (de menys de 2*blockSize elements) si existeix
   for (blockSize = 2UL; nelements > blockSize; blockSize <<= 1) { NB >>= 1;
      ..............
unsigned long r = ((NB) ? (nelements & ((blockSize << 1) - 1UL)) : nelements);
     if(r > blockSize) BarrejaDuesLlistesOrdenades(Plistseg, blockSize, r - blockSize, compare);
   }
```
 $\bullet$  if  $(r >$  blockSize): En aquest cas queda per processar un bloc de mida blocSize i un de mida  $r -$  blocSize, que cal ajuntar ordenant-los. Aquesta feina la fa la instrucció BarrejaDuesLlistesOrdenades(Plistseg, blockSize, r - blockSize, compare); que dóna una llista correctament acabada amb un NULL ja que no hi ha cap node pendent de processar a continuació. Per aquest motiu, a diferència del que hem fet abans, no cal guardar l'apuntador darrer al darrer node de la llista.

•  $r \leq 5$  blockSize: En aquest cas ens queda un únic bloc ja ordenat, de mida  $0 \leq r$ . Tal com hem dit abans, la funció darrer = BarrejaDuesLlistesOrdenadesConsecutives fa que darrer apunti al darrer node del darrer bloc processat i darrer->seg apunta al primer node del bloc següent a la llista (o darrer->seg = NULL si r=0). Per tant, el romanent d'r nodes ordenats ja està afegit a la llista i la llista acaba correctament amb un NULL heretat de la iteració anterior.

Resumint, en aquest cas no cal fer res més.

#### Ordenació de llistes enllaçades dobles: Merge Sort no recursiu 19/27

Merge Sort no recursiu

### La funció BarrejaDuesLlistesOrdenadesConsecutives

```
node_map * BarrejaDuesLlistesOrdenadesConsecutives ( node_map ** start,
             register unsigned long startSize, register unsigned long endSize,
             int (*compare) (const void *, const void *)) {
 register node_map *startRest = *start, *endRest, *darrer;
 register unsigned long i;
 for (i = 0UL, endRest = *start; i \leq startSize; i++, endRest = endRest->seg);
  if (compare (startRest, endRest) <= 0) {
           darrer = startRest; startRest = startRest->seg; --startSize;
  } else { darrer = *start = endRest; endRest = endRest->seg; --endSize; }
  while (startSize && endSize) {
     if (compare (startRest, endRest) <= 0) {
              darrer->seg = startRest; startRest = startRest->seg; --startSize;
     } else { darrer->seg = endRest; endRest = endRest->seg; --endSize; }
    darrer = darrer->seg;
  }
  if (startSize) {
      for (darrer->seg = startRest; startSize; startSize--, darrer=darrer->seg);
      darrer->seg = endRest;
  } else for (darrer->seg = endRest; endSize; endSize--, darrer=darrer->seg);
 return darrer;
}
```
Ordenació de llistes enllaçades dobles: Merge Sort no recursiu 20/27

Merge Sort no recursiu

### Funcionament de BarrejaDuesLlistesOrdenadesConsecutives

Aquesta funció és similar a BarrejaDuesLlistesOrdenades a nivell de procés, amb alguns afegits degut al context on s'usarà i a que en lloc de detectar els finals dels blocs amb NULL's ho fem comptant elements.

Recordem que la funció accepta un apuntador doble node map \*\* start (per permetre'n la modificaci´o) amb \*start apuntant a l'inici d'una parella de blocs de la llista de mida startSize el primer i endSize el segon; i realitza l'acció de barrejar aquests dos blocs de manera ordenada.

Per a fer això usa la funció compare per a comparar els elements i decidir la seva posició al bloc ordenat, en funció de les comparacions.

La funció acaba amb return darrer; que retorna l'apuntador al darrer node del bloc (de mida startSize + endSize) ordenat. A més, la funció implementa que l'apuntador darrer->seg (d'aquest darrer node) apunti al primer node del bloc següent a la llista (o darrer->seg = NULL si no hi ha cap més bloc a la llista). Això s'usa a la funció que crida BarrejaDuesLlistesOrdenadesConsecutives per a l'aplicació reiterativa d'aquesta funció.

\*start es redefineix de manera que apunti al primer node del bloc que acabem d'ordenar.

A continuació discutim la funció per parts.

startRest és un apuntador ràpid (register) que usarem per a apuntar a la part del bloc inicial que encara falta per col·locar a la unió ordenada dels dos blocs. Per això s'inicialitza startRest = \*start a principi del primer bloc.

L'apuntador endRest juga el mateix paper respecte del segon bloc. Notem que endRest no es pot inicialitzar. L'hem de posicionar amb una cerca seqüencial estàndard a partir del principi del primer bloc \*start.

Ordenació de llistes enllaçades dobles: Merge Sort no recursiu 21/27

Merge Sort no recursiu

### Funcionament de BarrejaDuesLlistesOrdenadesConsecutives

#### Localitzem l'inici del segon bloc

```
for (i = 0UL, endRest = *start; i \leq startSize; i++, endRest = endRest->seg);
```
Aquesta part del codi implementa una cerca seqüencial estàndard endavant per a posicionar l'apuntador endRest a principi del segon bloc.

La part del bucle:

```
for (i = 0UL; i < startSize; i++);
```
realitza startSize iteracions que consisteixen en endRest = endRest->seg (saltar al node següent) a partir de l'inici del bloc actual (de mida startSize + endSize): endRest = \*start.

El fet d'utilitzar l'apuntador endRest per avançar per la llista fa que, en acabar el bucle, aquest apuntador estigui correctament inicialitzat a l'inici del segon bloc.

Ordenació de llistes enllaçades dobles: Merge Sort no recursiu 22/27

Merge Sort no recursiu

### Funcionament de BarrejaDuesLlistesOrdenadesConsecutives

 $\bullet$  Ordenació dels dos primers elements: Inicialització

```
if (compare (startRest, endRest) <= 0) {
        darrer = startRest; startRest = startRest->seg; --startSize;
} else { darrer = *start = endRest; endRest = endRest->seg; --endSize; }
```
Com a la funció BarrejaDuesLlistesOrdenades, fem separadament la primera comparació per a inicialitzar correctament l'apuntador \*start a l'inici del bloc ordenat.

Si compare (startRest, endRest)  $\leq 0$  tenim que \*startRest va abans que \*endRest. Llavors, \*start (que coincideix amb startRest) és correcte. darrer = startRest; marca \*startRest com a actual fi de bloc ordenat.

Seguidament actualitzem startRest=startRest->seg; que fa que startRest apunti al següent node del primer bloc, que és el que haurem de comparar a continuació. A més, decrementem --startSize; que és la variable que ens diu quants elements queden al bloc inicial pendents de passar al bloc ordenat.

Si compare (startRest, endRest) > 0 (else) fem anàlogament amb \*endRest, el primer node la la llista \*endRest. La única diferència és que, ara, l'inici del bloc ordenat és endRest; i hem de fer que  $*start$  hi apunti: darrer =  $*start$  = endRest;

Ordenació de llistes enllaçades dobles: Merge Sort no recursiu 23/27

Merge Sort no recursiu

### Funcionament de BarrejaDuesLlistesOrdenadesConsecutives

Ordenaci´o de la resta mentre hi ha elements als dos blocs

```
while (startSize && endSize) {
   if (compare (startRest, endRest) <= 0) {
            darrer->seg = startRest; startRest = startRest->seg; --startSize;
   } else { darrer->seg = endRest; endRest = endRest->seg; --endSize; }
   darrer = darrer->seg;
}
```
while (startSize && endSize) (és a dir, mentre hi ha elements als dos blocs) fem les tres accions següents, com al pas inicial:

Si compare (startRest, endRest) <= 0 tenim que \*startRest va abans que \*endRest al bloc ordenat. Llavors, darrer->seg = startRest; marca \*startRest com node següent a darrer (del bloc ordenat).

Seguidament actualitzem startRest=startRest->seg; que fa que startRest apunti al següent node del primer bloc, que és el que haurem de comparar a continuació i decrementem --startSize; que és la variable que ens diu quants elements queden al bloc inicial pendents de passar al bloc ordenat.

- Si compare (startRest, endRest) > 0 (else) fem anàlogament amb endRest en comptes d'startRest.
- Finalment, darrer = darrer->seg; defineix el node que acabem d'afegir al bloc ordenat com a darrer.

#### Ordenació de llistes enllaçades dobles: Merge Sort no recursiu 24/27

Merge Sort no recursiu

### Funcionament de BarrejaDuesLlistesOrdenadesConsecutives

### S'afegeix la resta al final

```
if (startSize) {
    for (darrer->seg = startRest; startSize; startSize--, darrer=darrer->seg);
    darrer->seg = endRest;
} else for (darrer->seg = endRest; endSize; endSize--, darrer=darrer->seg);
```
Aquesta és la instrucció que s'executa al sortir del bucle quan startSize && endSize és fals.

Tenim startSize=0 o bé endSize=0 (no pot passar que simultàniament startSize=endSize=0 ja que els elements del bloc els col·loquem d'un en un). Dit d'una altra manera: o bé hem col·locat al bloc ordenat tots els elements de la llista startRest (startSize=0) i ens queda col·locar els elements del bloc endRest o bé hem col·locat al bloc ordenat tots els elements del bloc endRest i ens queda col·locar els elements del bloc startRest.

Notem que:

- Com que cada un dels dos blocs inicials era ordenat, el tros que afegim al final del nou bloc és ordenat
- A m´es, el fet que els elements que afegim en aquest pas no s'hagin afegit abans diu que tots ells són més grans que els que ja hem posat al bloc. Per tant el nou bloc unió dels dos inicials queda correctament ordenat.

El problema que tenim ara (a diferència de la funció BarrejaDuesLlistesOrdenades) és que hem de retornar un apuntador darrer al darrer node del bloc ordenat i, a més, darrer->seg ha d'apuntar al primer node del bloc següent a la llista (o darrer->seg = NULL si no hi ha cap més bloc a la llista). Això ens obliga a recórrer el bloc romanent fins al final.

Ordenació de llistes enllaçades dobles: Merge Sort no recursiu 25/27

Merge Sort no recursiu

### Funcionament de BarrejaDuesLlistesOrdenadesConsecutives

### S'afegeix la resta al final

if (startSize) { for (darrer->seg = startRest; startSize; startSize--, darrer=darrer->seg); darrer->seg = endRest;

} else for (darrer->seg = endRest; endSize; endSize--, darrer=darrer->seg);

 $\bullet$  if (startSize): En aquest cas startSize > 0 i ens queda col·locar al final del bloc ordenat els elements del bloc startRest. El bucle

for (darrer->seg = startRest; startSize; startSize--, darrer=darrer->seg); fa dues accions:

- La inicialitzaci´o darrer->seg = startRest; connecta la part ja ordenada del bloc amb el que queda del bloc inicial startRest posant aquesta part a continuació de la part ordenada.
- Rec´orrer el que queda del bloc inicial startRest (darrer=darrer->seg) mentre hi quedin elements (això és controla amb la instrucció d'actualització startSize-- que porta el control del nombre d'elements que queden i la instrucció de control startSize que determina que el bucle pari quan startSize=0). Observem que, en acabar el bucle, darrer apunta al darrer node del bloc inicial que, de fet, és el darrer node del bloc ordenat.

Finalment, darrer->seg = endRest; fa que darrer->seg apunti al primer node del bloc següent a la llista (o darrer->seg = NULL si no hi ha cap més bloc a la llista. Notem que el primer node del bloc següent a la llista serà l'apuntador endRest una vegada aquest segon bloc s'hagi esgotat (endSize=0) i, si no hi ha cap més bloc a la llista, endRest=NULL.

Ordenació de llistes enllaçades dobles: Merge Sort no recursiu 26/27

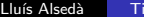

Merge Sort no recursiu

### Funcionament de BarrejaDuesLlistesOrdenadesConsecutives

#### S'afegeix la resta al final

```
if (startSize) {
    for (darrer->seg = startRest; startSize; startSize--, darrer=darrer->seg);
    darrer-\geq seg = endRest:
```

```
} else for (darrer->seg = endRest; endSize; endSize--, darrer=darrer->seg);
```
if (startSize==0) (else): En aquest cas ens queda col·locar al final del bloc ordenat els elements del bloc endRest. Això ho fem igual que abans amb el bucle for (darrer->seg = endRest; endSize; endSize--, darrer=darrer->seg); Observem que en aquest cas l'assignació darrer->seg = endRest; ja la realitza el bucle final.

**•** return darrer;: Doncs això. Retorna l'apuntador al final del nou bloc ordenat

Ordenació de llistes enllaçades dobles: Merge Sort no recursiu 27/27

La comparativa s'ha fet ordenant una llista enllaçada doble de 23.895.681 nodes respecte del camp id en l'ordre lexicogràfic (strcmp) invers en un ordinador amb un processador Intel i7-4770K @ 3.50GHz amb 32Gb de memòria RAM DDR3 @ 1867 MH<sub>z</sub>

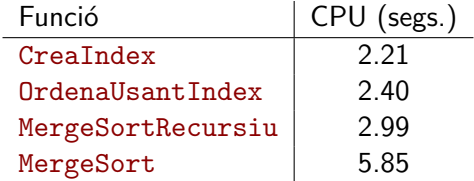

# $\n *Index*\n$

- **1** Introducció
- <sup>2</sup> Implementació d'una cua senzilla de mida fixada
- <sup>3</sup> Implementació d'una cua de mida arbitrària amb llistes enllaçades
- <sup>4</sup> Exercicis
- **6** Aplicacions de les cues

Una cua és una estructura First In – First Out (FIFO) on la primera dada en entrar és la primera en sortir:

- Un element es pot inserir en qualsevol moment a la cua, però només l'element que ha estat més temps a la cua pot ser retirat.
- Els elements s'insereixen a la part posterior (en cua) i es retiren per la part davantera.

Un exemple d'aquesta estructura són les cues de la vida real.

Les funcions fonamentals d'una cua són:

encua Insereix un objecte a la part posterior de la cua desencua Treu l'objecte de la part frontal de la cua i el torna si la cua no està buida. En cas contrari torna un codi d'error.

Així mateix una cua pot tenir associades funcions auxiliars. Entre elles:

mida retorna el nombre d'objectes a la cua CuaEsBuida retorna un valor booleà que indica si la cua està buida o no

### Implementació d'una cua senzilla de mida fixada

### Definicions bàsiques typedef struct { int n, ll; } CuaElem; #define QUEUESIZE 150 typedef struct { unsigned primer, darreradarrer; CuaElem Elements[QUEUESIZE]; } ContenidorCua;

primer és l'index del primer de la cua: Elements[primer] és el primer element de la cua.

darreradarrer és l'index següent al darrer de la cua: Elements[darreradarrer-1] és el darrer element de la cua.

Si darreradarrer  $\leq$  primer la cua és buida.

### **Constructor**

```
ContenidorCua *InicialitzaCua () { ContenidorCua * aux;
 if ((aux = (ContentdorCua *) mailoc(sizeof (ContentdorCua))) == NULL) return NULL;aux->primer = aux->darreradarrer = 0; // Cua buida
 return (aux);
}
```
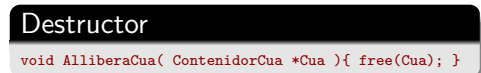

### Implementació de encua

#### encua

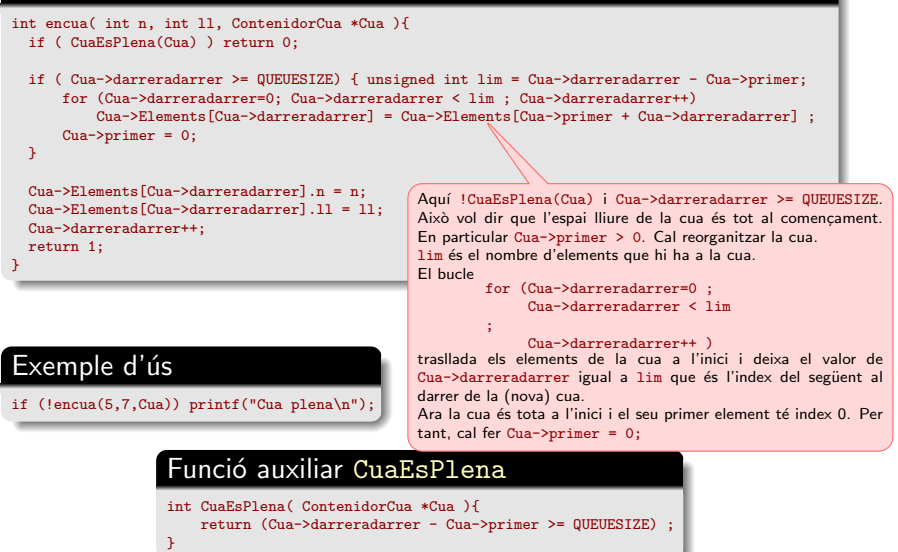

### Implementació de desencua

#### desencua

```
int n, ll;
int desencua( int *n, int *ll, ContenidorCua *Cua ){
 if ( CuaEsBuida(Cua) ) return 0;
 *n = Cua->Elements[Cua->primer].n;
 *ll = Cua->Elements[Cua->primer].ll;
 Cua->primer++;
 return 1;
}
```
Exemple d'ús if (!desencua(&n,&ll,Cua)) printf("Cua buida\n"); Funció auxiliar CuaEsBuida int CuaEsBuida( ContenidorCua \*Cua ){ return !(Cua->primer < Cua->darreradarrer) ; }

# Implementació d'una cua de mida arbitrària amb llistes enllacades

### Declaracions i funcions auxiliars

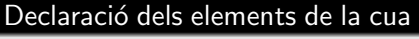

```
typedef struct CuaElem {
   unsigned int h;
   struct CuaElem *seg;
} CuaElem;
```
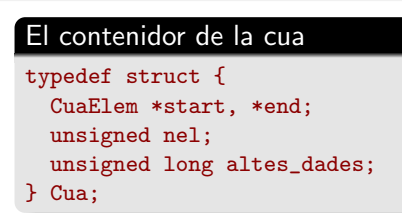

### Funcions senzilles de gestió de la cua

```
void IniCua (Cua *Q) {
     Q->start = Q->end = NULL;
     Q\rightarrownel = Q\rightarrowaltes_dades = 0U;
}
int CuaEsBuida( Cua Q ){ return ( Q.start == NULL ); }
int CuaEsBuida( Cua Q ){ return ( Q.net == 0U ); } <
CuaElem * top( Cua Q ) { return Q.start; }
                                                                  Versió
                                                                   alternativa
                                                                   de la funció
                                                                   CuaEsBuida
```
## Implementació d'una cua de mida arbitrària amb llistes enllacades

### Més sobre funcions auxiliars

### **Inicialització**

Cua LaCua; IniCua(&LaCua); Perquè serveix la funció top: Per exemple per recuperar o modificar dades del primer de la llista

htotal  $+=$  top(LaCua)->h;  $top(LaCua) - h = 2.0*hnou + 4;$ 

AlliberaCua (com la funció BorraLlista que ja hem vist)

```
void AlliberaCua( Cua *Q ){ CuaElem *aux;
   while(Q->start){
     aux = Q->start; Q->start = Q->start->seg; free (aux);
   }
   IniCua(Q);
}
```
### **Exercici**

Programa una funció ImprimeixCua que imprimeixi seqüencialment tots els elements de la cua.
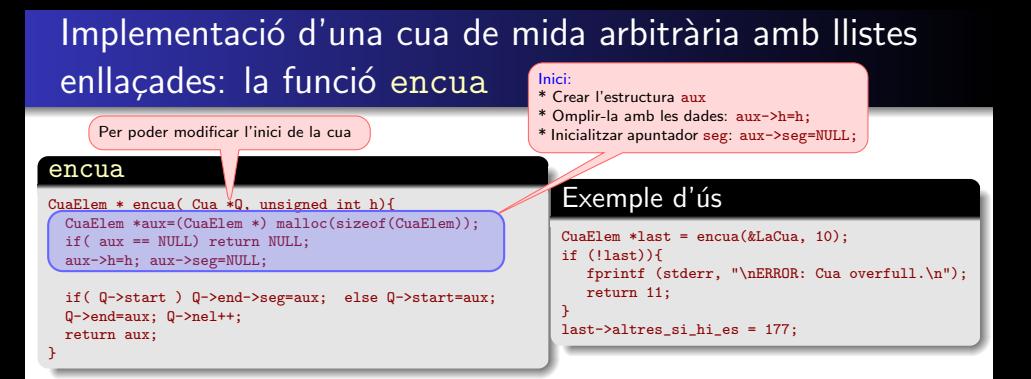

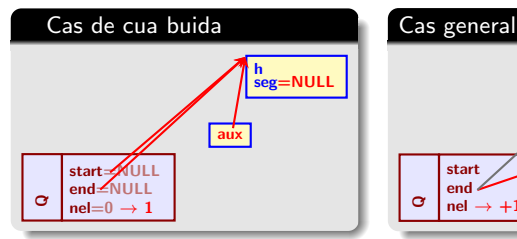

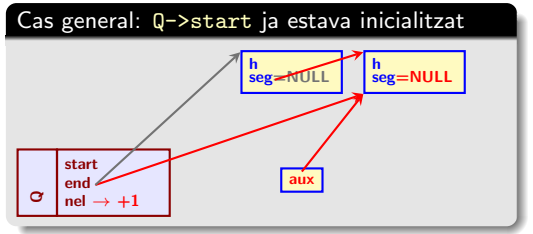

# Implementació d'una cua de mida arbitrària amb llistes enllaçades: la funció desencua

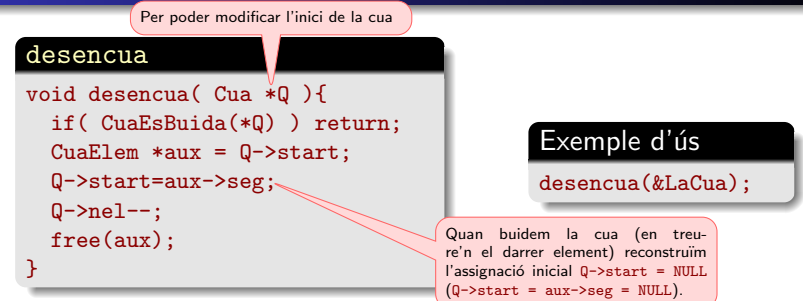

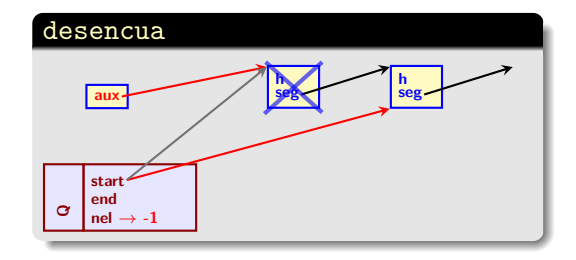

Encara que, segurament, aquesta versió no és més eficient.

```
La funció AlliberaCua més clara
void AlliberaCua( Cua *Q ){
   while( !CuaEsBuida(*Q) ) desencua(Q);
   IniCua(Q);
}
```
- Sistemes operatius: gestió seqüencial de processos i distribució de tasques. Per exemple: cues d'impressió, distribució dels temps de CPU,. . .
- **Scheduling:** programació de tasques (per exemple l'ordre en que un viatiant de comerç fa les visites), distribució de tasques en diferents processadors (màquines – això es fa amb diverses cues; per exemple una per màquina). La distribució de temps de CPU és un cas particular d'això i els horaris d'una escola per aules (cada aula es considera una màquina) també.
- **Procés seqüencial de dades en temps real.**
- Simulació de processos que involucrin cues a fi de millorar-ne l'eficiència

## **Stacks**

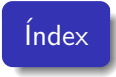

## **1** Introducció

- <sup>2</sup> Implementació d'un stack senzill de mida fixada
- <sup>3</sup> Implementació d'un stack de mida arbitrària amb llistes enllacades
- <sup>4</sup> Exemple: l'Span del preu d'una acció de borsa
	- $\bullet$  Algorisme simple complexitat quadràtica
	- Algorisme amb complexitat lineal usant un stack
	- Algorisme amb complexitat lineal: implementació amb un stack de mida fixada
	- Algorisme amb complexitat lineal: implementació amb un stack de mida arbitrària amb una llista enllaçada

**6** Exercici: Imprimir un fitxer amb l'ordre de línies invertit.

Un stack és una col·lecció d'elements on només es pot accedir a un extrem anomenat la part superior de la pila.

L'operació de l'addició d'un element a la part superior de la pila s'anomena *push* i l'operació de treure l'element de la part superior de l'stack es diu pop.

El nom fa referència a una pila de safates de cafeteria. Els nous objectes s'afegeixen a la part superior mitjançant l'operació *push* i solament es poden eliminar treien l'element superior amb l'operació pop. Entre les funcions auxiliars associades a un stack podem tenir: mida que retorna el nombre d'objectes a la pila i *StackEsBuit* que retorna un valor booleà que indica si l'stack és buit o no.

Per raons òbvies, una pila també s'anomena *últim d'entrar* primer a sortir (LIFO).

## Implementació d'un stack senzill de mida fixada

### Definicions bàsiques

typedef struct { int n, ll; } StElem; #define STACKSIZE 15 typedef struct { int nelements;

```
StElem Elements[STACKSIZE];
```

```
} ContenidorStack;
```
### **Constructor**

```
ContenidorStack *InicialitzaStack () {
  ContenidorStack * aux;
  aux = (ContenidorStack *)
         malloc(sizeof(ContenidorStack));
  if ( aux == NULL ) return NULL;
  aux->nelements = 0;
 return (aux);
}
```
#### Exemple d'ús

ContenidorStack \*stackP = InicialitzaStack();

o alternativament i més senzill: declaració directa

// Inicialització incompleta ContenidorStack stack =  $\{0\}$ :

### Exemple d'ús

#### StackFree(stackP);

En el cas de declaració directa no es pot alliberar mem`oria.

## **Destructor**

void StackFree( ContenidorStack \*Stack ){ free(Stack); }

## Implementació de push i pop

#### push

```
int push( int n, int ll, ContenidorStack *Stack ){
  if ( StackEsPle(Stack) ) return 0;
 Stack->Elements[Stack->nelements].n = n;
 Stack->Elements[Stack->nelements].ll = ll;
 Stack->nelements++;
 return 1;
}
```
#### pop

}

}

```
int pop( int *n, int *ll, ContenidorStack *Stack ){
  if ( StackEsBuit(Stack) ) return 0;
 Stack->nelements--;
  *n = Stack->Elements[Stack->nelements].n;
  *ll = Stack->Elements[Stack->nelements].ll;
 return 1;
```
### Exemple d'ús

if (  $!push(5, 7, StackP)$  ) printf("Stack plè\n");

#### Exemple d'ús

if ( !pop(&n,&ll,StackP) ) printf("Stack buit\n");

### Funció auxiliar StackEsPle

int StackEsPle( ContenidorStack \*Stack ){ return (Stack->nelements == STACKSIZE) ; }

#### Funció auxiliar StackEsBuit

int StackEsBuit( ContenidorStack \*Stack ){ return (Stack->nelements == 0) ;

# Implementació d'un stack de mida arbitrària amb llistes enllacades Declaracions i funcions auxiliars

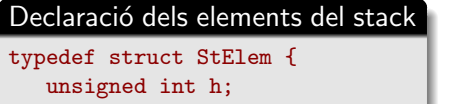

struct StElem \*lower;

} StElem;

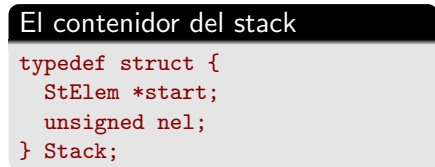

#### Funcions senzilles de gestió del stack

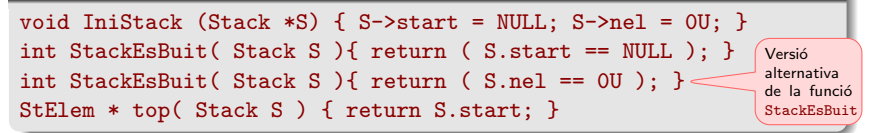

Implementació d'una stack de mida arbitrària amb llistes enllacades Més sobre funcions auxiliars

### **Inicialització**

Stack Pila; IniStack(&Pila); Perquè serveix la funció top: Per exemple per recuperar o modificar dades del primer de la llista

htotal  $+=$  top(Pila)->h;  $top(Pila)->h = 2.0*hnou + 4$ :

#### StackFree (com la funció AlliberaCua que ja hem vist)

```
void StackFree( Stack *S ){ StElem *aux;
   while(S->start){
      aux = S\rightarrowstart; S\rightarrowstart = S\rightarrowstart->lower; free (aux);
   }
   IniStack(S);
}
```
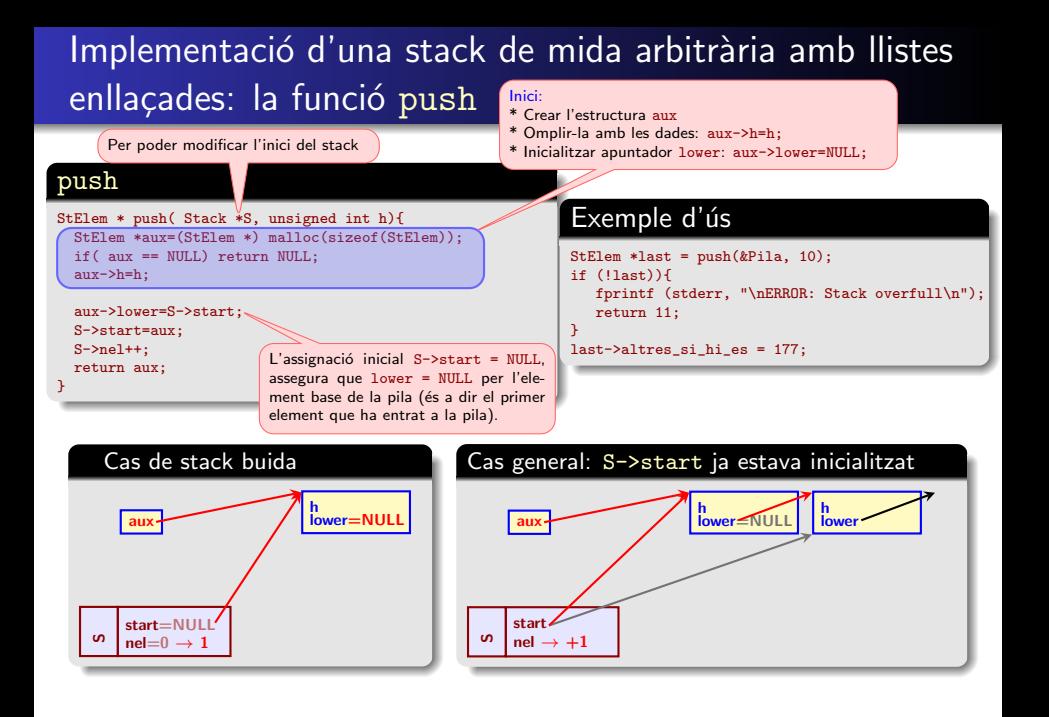

# Implementació d'una stack de mida arbitrària amb llistes enllacades: la funció pop

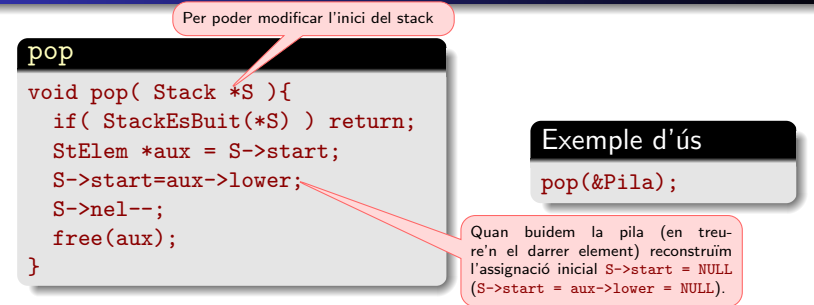

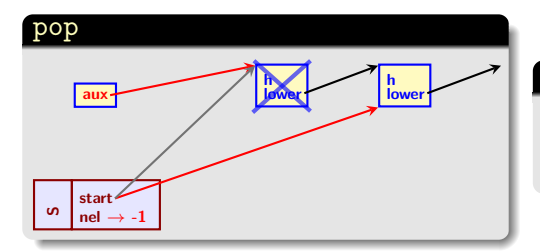

#### La funció StackFree més clara

void StackFree( Stack \*S ){ while( !StackEsBuit(\*S) ) pop(S); IniStack(S);

}

# Exemple: l'Span del preu d'una acció de borsa

L'Span del preu d'una acció de borsa en un dia donat es defineix com el nombre m`axim de dies consecutius anteriors al dia donat, tals que el preu de l'acció en el dia corresponent és menor o igual que el preu en el dia donat.

Més precisament, si la sèrie de preus de l'acció en consideració és  $P[0], P[1], \ldots, P[n-1],$ 

$$
\mathsf{Span}(i) := \max\{k \in \mathbb{Z}^+ \colon k \leq i \quad i \quad P[j] \leq P[i] \newline \text{per } j = i - k, i - k + 1, \ldots, i\}.
$$

En particular,

\n- Span(*i*) = 0 
$$
\Leftrightarrow P[i-1] > P[i]
$$
  $i$
\n- Span(*i*) = *i*  $\Leftrightarrow P[i] \geq P[j]$  per *j* = 0, 1, …, *i*.
\n

El càlcul efectiu és pot fer amb un algorisme simple que és el resultat d'aplicar directament la definició d'Span. Aquest algorisme, però, té complexitat quadràtica.

Algorisme simple  $-$  complexitat quadràtica (ometem la lectura de les dades)

```
#define Ndades 4448
double P[Ndades]; /* La sèrie de borsa */
unsigned int S[Ndades] = { 0U }; /* Vector d'Spans. S[0] = 0 */
register unsigned int i, k;
for (i=1; i < Ndades; i++) S[i] = i;
   for (k=1; k<= i; k++) if (P[i-k] > P[i]) { S[i] = k-1; break; }
}
```
# Algorisme amb complexitat lineal. Usant un stack. Introducció

El càlcul de l'Span es pot simplificar molt si sabem el dia més proper abans de l'actual, denotat per  $h(\cdot)$ , tal que el preu de l'acció en aquest dia és més gran que el preu actual. Si no existeix tal dia es dona el valor −1 a h.

Més precisament:

Definició  $h(i) = \begin{cases} -1 & \text{si } P[j] \leq P[i] \text{ per } j = 0, 1, ..., i \end{cases}$  $\max\{k\in\mathbb{Z}^+ \colon k\leq i \quad \text{if} \quad P[k]>P[i]\}$  en cas contrari

Amb aquesta definició tenim,

$$
Span(i) = i - 1 - h(i).
$$

Per aplicar aquesta estratègia al càlcul d'Span(i) s'utilitza un stack.

# Algorisme amb complexitat lineal usant un stack. **Introducció**

Definim l'stack corresponent al dia i com

 $i := h^0(i) > h(i) > h(h(i)) > \ldots > h^{\ell}(i) \ge 0$  amb  $h(h^{\ell}(i)) = -1$ .

Nota: L'stack corresponent al dia *i* conté al menys l'element *i* (a dalt). Per les definicions anteriors,  $P[h^{j+1}(i)] > P[h^{j}(i)]$  per  $j = 0, 1, \ldots, \ell-1$  i

$$
P[h^i(i)] \ge P[k] \text{ per } \begin{cases} j < \ell \text{ i } k = h^{j+1}(i) + 1, h^{j+1}(i) + 2, \ldots, h^i(i), \\ j = \ell \text{ i } k = 0, 1, \ldots, h^\ell(i). \end{cases}
$$

En consequència, si  $k \in \{0, 1, 2, \ldots, \ell + 1\}$  és tal que

$$
\begin{cases}\nP[h^n(i-1)] \leq P[i] & \text{per } n = 0, 1, \ldots, k-1; \ i \\
P[h^n(i-1)] > P[i] & \text{per } n = k, k+1, \ldots, \ell,\n\end{cases}
$$

 $h^0(i) = i$ ;  $h^j(i) = h^{k+j-1}(i-1)$  amb  $j = 1, 2, \ldots, \ell - k + 1$ . **Nota:** Si  $k = \ell + 1$  l'stack corresponent al dia *i* solament conté  $h^0(i) = i$ .

#### Resumint:

L'stack pel dia *i* s'obté a partir de l'stack del dia  $i - 1$  eliminant (pop) els elements superiors  $h^n(i-1)$  de l'stack tals que  $P[h^n(i-1)] \leq P[i]$  i afegint (push) i al damunt de la resta.

# Motivació a usar el mètode de l'stack

L'algoritme directe té complexitat quadràtica  $\mathit{Kn}^2$  respecte del nombre de dades n (veure el codi a la transparència  $156/165$ ) mentre que l'algorisme usant stacks té complexitat lineal  $Kn$ . Això implica una gran diferència, per n gran, com mostra la taula següent:

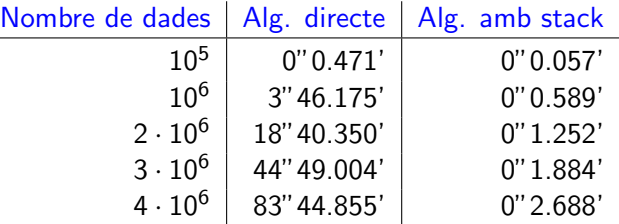

Aquests resultats justifiquen amb escreix, per  $n$  gran, l'ús de l'algorisme amb stack malgrat que té una complexitat lògica superior a l'algorisme directe.

#### Nota

Les proves de temps de la taula anterior s'han fer amb un ordinador amb un processador Intel i7-4770K @ 3.50GHz amb 32Gb de mem`oria RAM DDR3 @ 1867 MHz.

# Algorisme amb complexitat lineal Implementació amb un stack de mida fixada

#### Declaracions i funcions base

```
#define Ndades 4448
#define STACKSIZE 1700
typedef struct {
  unsigned int nelements;
   unsigned int Elements[STACKSIZE]; /* No cal fer servir estructures pels elements de l'stack */
} ContenidorStack;
int StackEsBuit( ContenidorStack *Stack ){ return (Stack->nelements == 0); }
int StackEsPle( ContenidorStack *Stack ){ return (Stack->nelements == STACKSIZE); }
ContenidorStack *InicialitzaStack () { ContenidorStack * aux;
 if ((aux = (ContenidorStack *) malloc(sizeof (ContenidorStack))) == NULL) return NULL;
 aux->nelements = 0;
 return (aux);
}
void StackFree( ContenidorStack *Stack ){ free(Stack); }
int push( unsigned int h, ContenidorStack *Stack ){
 if ( StackEsPle(Stack) ) return 0;
 Stack->Elements[Stack->nelements] = h;
 Stack->nelements++;
 return 1;
}
/* pop dividit en dues operacions; top no comprova si stack es buit */
unsigned int top( ContenidorStack *Stack ){ return Stack->Elements[Stack->nelements-1]; }
void deletetop( ContenidorStack *Stack ){ if (Stack->nelements) Stack->nelements--; }
                                         L'opció d'usar un stack de mida fixada, de fet, no és aconsellable.
                                         Problema: La mida de l'stack depèn de les dades i no és previsible ni
                                         es pot triar d'antuvi de manera raonable.
```
#### Implementació de l'algorisme

```
double P[Ndades]: /* La sèrie de borsa */
unsigned int S[Mades] = \{ 0U \}; /* Vector d'Spans. S[0] = 0 */
register unsigned int i;
ContenidorStack *Stack ;
Stack = InicialitzaStack ();
push(0U, Stack); /* Inicialització. Per i=0 l'stack solament conté 0 */
for (i=1; i < Ndades ; i++){
    while( !StackEsBuit(Stack) && P[i] >= P[top(Stack)] ) deletetop(Stack);
    if (StackEsBuit(Stack)) S[i] = i;
    else S[i] = i - 1 - \text{top}(Stack):
    if (!push(i, Stack)){
       fprintf (stderr, "\nERROR: Stack overfull. Impossible continuar...\n\n");
       return 11;
    }
}
StackFree( Stack );
```
Algorisme amb complexitat lineal Implementació amb un stack de mida arbitrària amb una llista enllacada

### Declaracions i funcions base

```
#define Ndades 4448
```

```
/* L'stack s'inicialitza com StElem *Stack = NULL; */
typedef struct StElem { unsigned int h; struct StElem *lower; } StElem;
int StackEsBuit( StElem *Stack ){ return (Stack == NULL ); }
int push( unsigned int h, StElem **Stack ){ StElem *aux;
 if ((aux=(StElem *) malloc(sizeof(StElem))) == NULL) return 0;
 aux->h=h:
 aux->lower=*Stack;
 *Stack= aux;
 return 1;
}
/* pop dividit en dues operacions; no comproven si stack es buit */
unsigned int top( StElem *Stack ){ return Stack->h; }
void deletetop( StElem **Stack ){
 StElem *aux = *Stack;
 *Stack = aux-llower:
 free(aux);
}
```
void StackFree( StElem \*\*Stack ){ while(!StackEsBuit(\*Stack)) deletetop(Stack); }

Algorisme amb complexitat lineal Implementació amb un stack de mida arbitrària amb una llista enllacada

### Implementació de l'algorisme

```
double P[Ndades]; /* La sèrie de borsa */
unsigned int S[Ndades] = { 0U }; /* Vector d'Spans. S[0] = 0 */
register unsigned int i;
StElem *Stack = NULL;
push(0U, &Stack); /* Initializing Stack */
for (i=1: i < Ndades : i++) {
    while( !StackEsBuit(Stack) && P[i] >= P[top(Stack)] ) deletetop(&Stack);
    if (StackEsBuit(Stack)) S[i] = i;
    else S[i] = i - 1 - \text{top}(Stack);
    if (!push(i, &Stack)){
       fprintf (stderr, "\nERROR: Stack overfull. Impossible continuar...\n\n");
       return 11;
    }
}
StackFree(&Stack);
```
Escriure un programa que usi un stack que contingui les línies d'un fitxer i que imprimeixi el fitxer amb l'ordre de línies invertit.

## Fi: estructures lineals i moltes dades

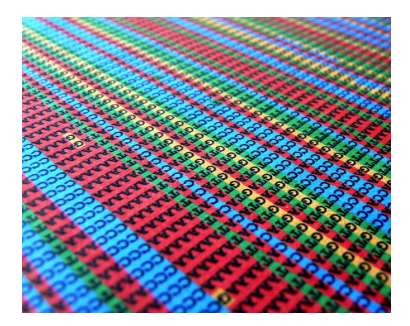

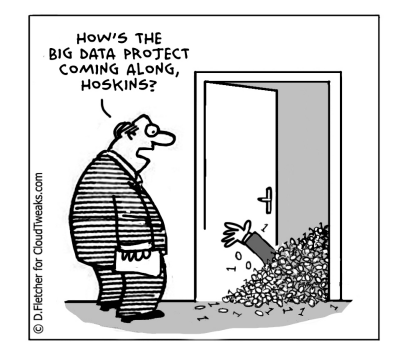